**Copyright 2000 Bernd Brügge Einführung in die Informatik I TUM Wintersemester 2000/2001 27.11.2000 1**<sup>2</sup>

*Einführung in die Informatik ISortieren Verkettete Listen*

> Prof. Bernd Brügge, Ph.DTechnische Universität München

Wintersemester 2000/2001

15 und 16. Januar 2001

## *Überblick über diesen Vorlesungsblock*

- ❖ Themen:
	- Einfügen in Reihungen
	- Suchen vs. Sortieren
	- Suchen vs. Sortieren<br>Noch mehr über Reil Noch mehr über Reihungen (2-D und 3-D Arrays)
	- Referenzvariablen (noch einmal)<br>Verkettete Listen
	- Verkettete Listen<br>ele:
- ❖ Ziele:
	- Sie sind in der Lage, Probleme zu lösen, die Daten mit mehreren Dimensionen erfordern.
	- Sie können aktiv mit verketteten Listen umgehen, insbesondere in der Implementation von Such-Algorithmen. in der Implementation von Such-Algorithmen.

## *Einfügen eines Elementes*

❖ **Laufzeitkomplexität für nichtsortierte Reihung: O(1)**

> **Nichtsortierte Reihung:Array.html**

❖ **Laufzeitkomplexität für sortierte Reihung: O(n)**

> **Sortierte Reihung:Ordered.html**

## *Sequentieller Suchalgorithmus für Reihungen*

**Problem:** Suche in einer Reihung nach einem Schlüsselwert (key value). Wir nehmen an, die Reihung ist nicht sortiert, und müssendaher eine *sequentielle Suche* durchführen.

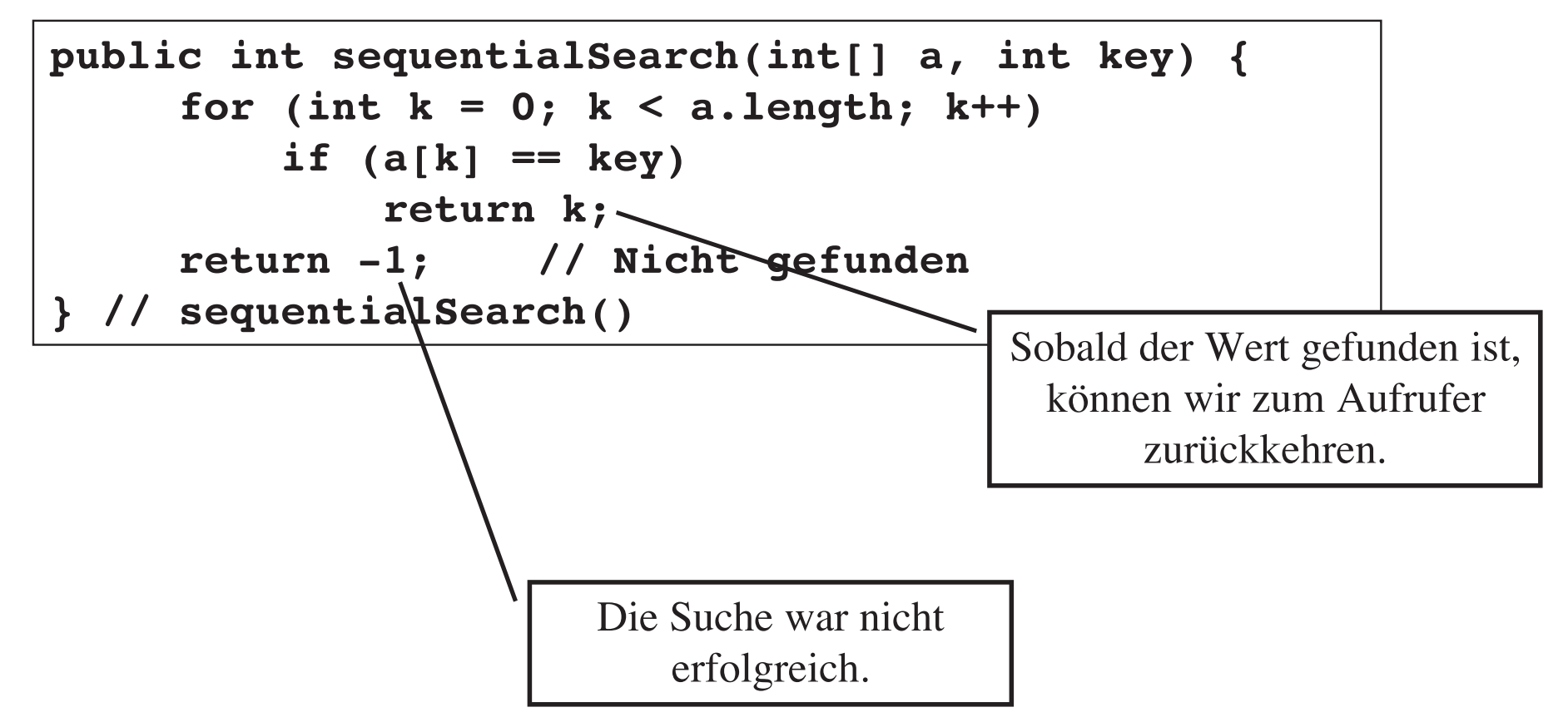

## *Komplexität von sequentieller Suche*

- ❖ Die Suche nach einem Element in einer ungeordneten Reihung mit n Elementen ist
	- $-$  im schlechtesten Fall:  $V(n) = n$
	- $-$  im schlechtesten Fall:  $V(n) = n$ <br> $-$  im durchschnittlichen Fall:  $V(n) = n$
	- im durchschnittlichen Fall:  $V(n) = n/2$ <br>im besten Fall:  $V(n) = 1$ – im besten Fall:
- im besten Fall: V(n) = 1 ❖ **Komplexität für sequentielle Suche: O(n)**

## *Idee des Algorithmus Binäre Suche*

**Binäre Suche (binary search)** benutzt eine sog.

"Teile-und-Herrsche"-Strategie (Divide-and-conquer) auf einersortierten Reihung.

 Wir teilen die Reihung bei jeder Iteration in 2 Hälften, und suchen inder Hälfte, in der der Schlüssel sein könnte.

Beispiel: Wir suchen nach der Zahl 4

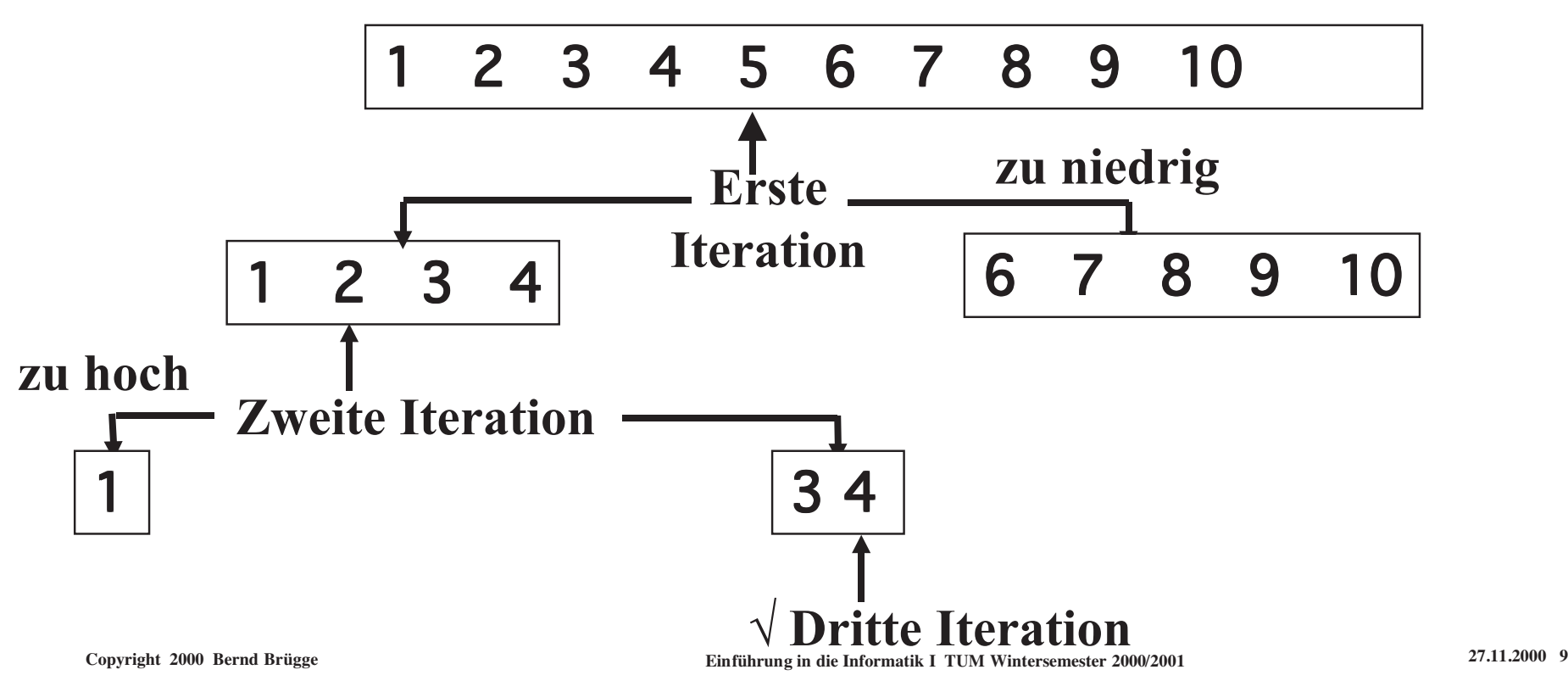

## *Idee des Algorithmus Binäre Suche*

**Binäre Suche (binary search)** benutzt eine sog.

"Teile-und-Herrsche"-Strategie (Divide-and-conquer) auf einersortierten Reihung.

 Wir teilen die Reihung bei jeder Iteration in 2 Hälften, und suchen inder Hälfte, in der der Schlüssel sein könnte.

Beispiel: Wir suchen nach der Zahl 8

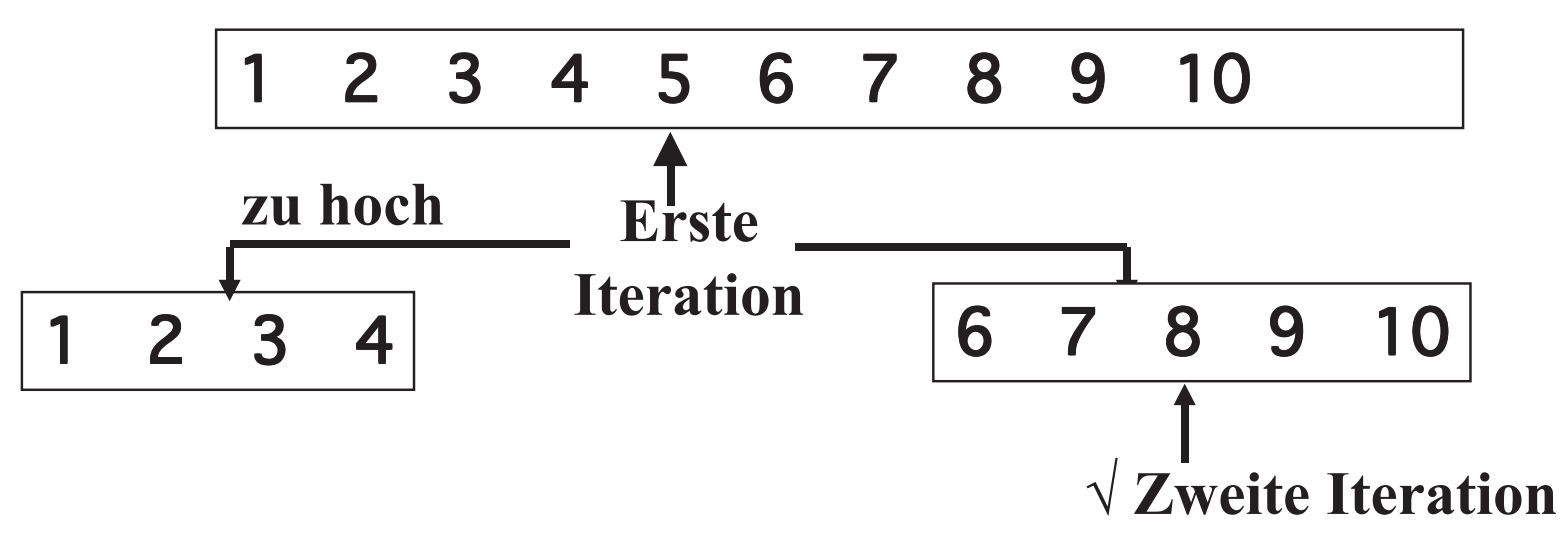

## *Implementation von binärer Suche*

Algorithmus: *low* und *high* zeigen auf das erste und letzte Element der Teilreihung *(subarray)*, und *mid* zeigt immer auf den derzeitigenMittelpunkt in der Reihung oder Teilreihung.

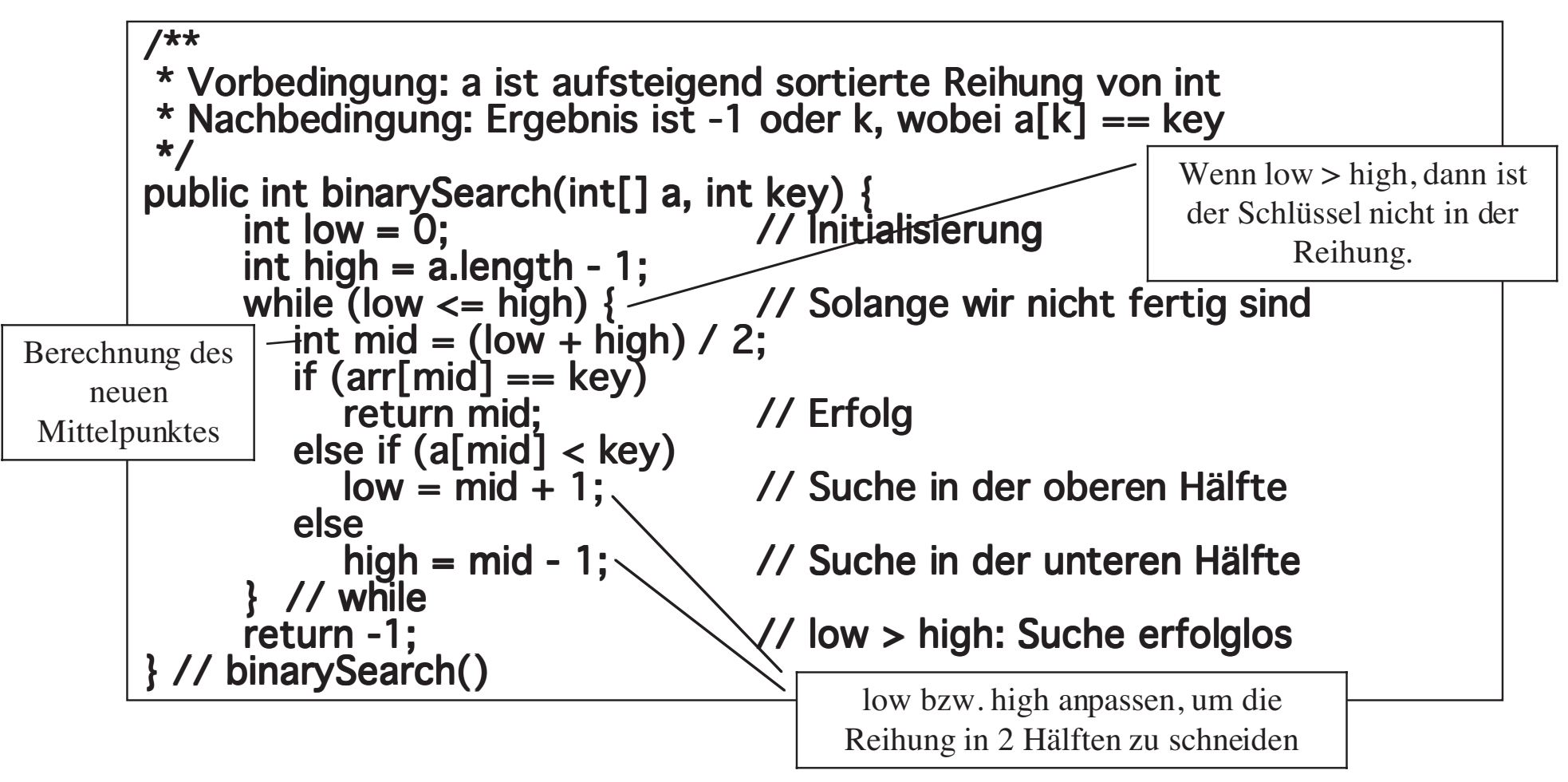

## *Visualisierung von binärer Suche*

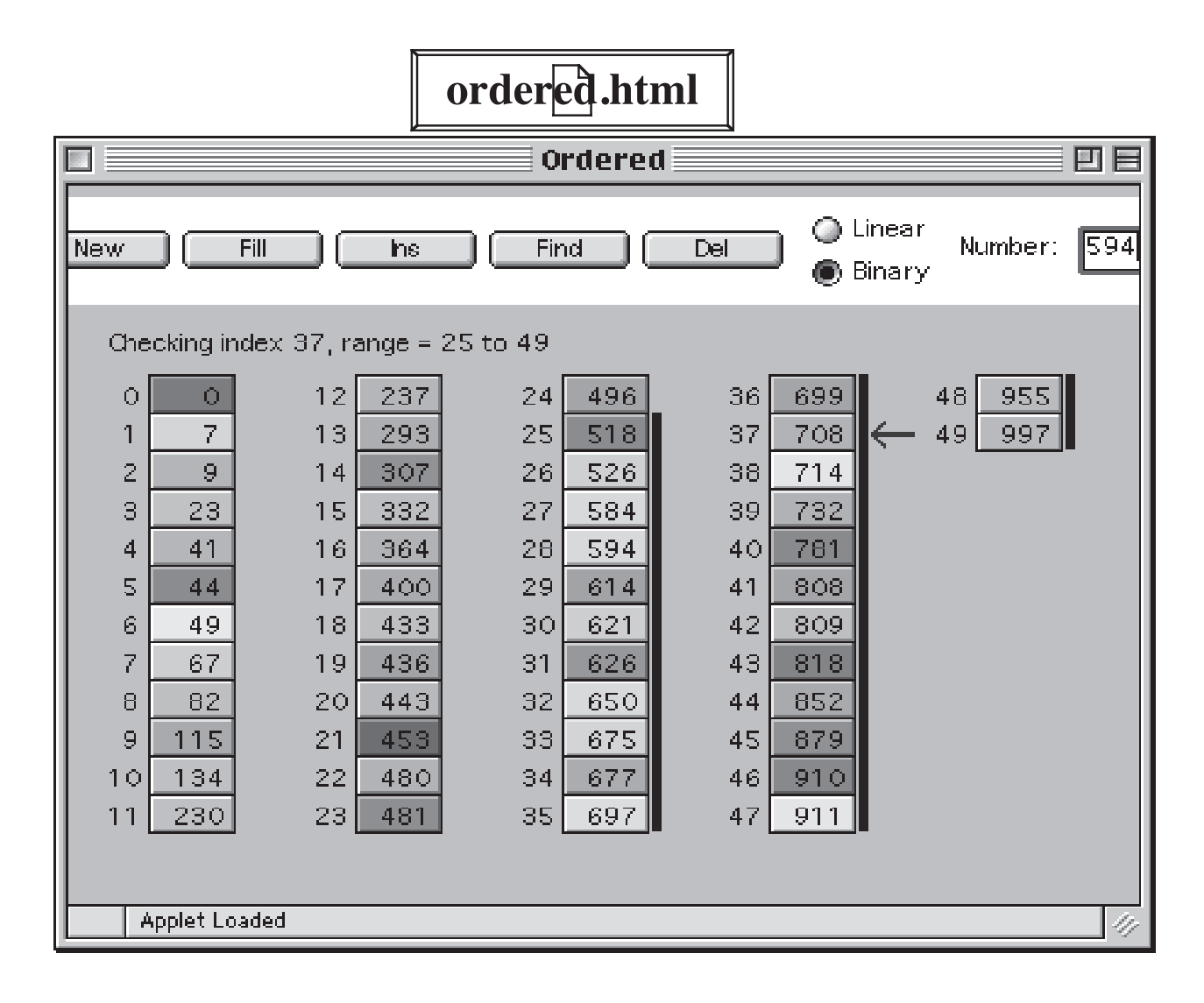

## *Komplexität von binärer Suche*

- ❖ Lineare Suche läuft auf beliebigen Reihungen
- ❖ Binäre Suche braucht eine sortierte Reihung
- ❖ Bei einer Reihung von bis zu n Elementen brauchenwir höchstens  $log_2(n)$ Vergleiche
- ❖ Die **Komplexität von binärer Suche** für sortierteReihungen ist also $O(log_2(n))$ .

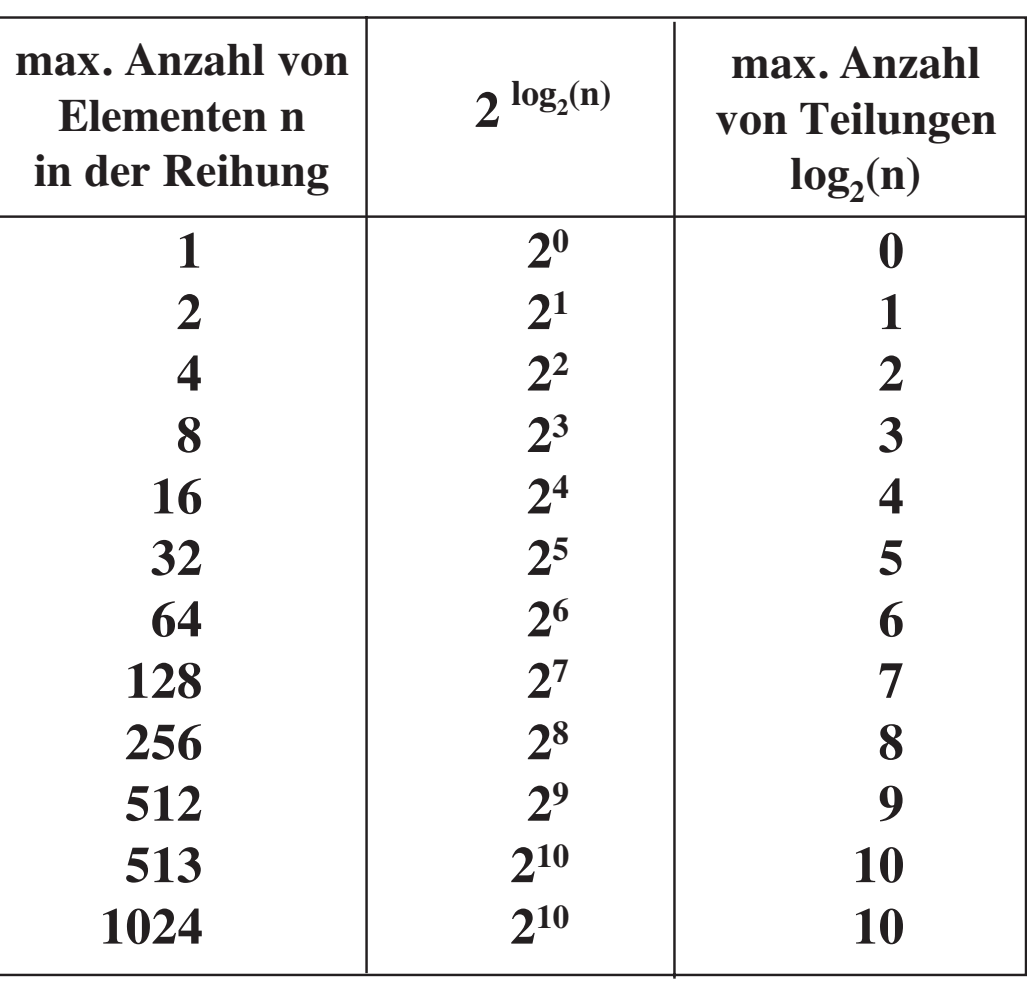

## *2-dimensionale Reihungen*

**Motivation:** Berechne die durchschnittliche monatlicheRegenmenge in München.

 Mit einer 1-dimensionalen Reihung wäre das möglich, aber sehrkompliziert:

double<sup>[]</sup> rainfall = new double<sup>[365]</sup>;

Eine *2-dimensionale Reihung* ist eine Reihung von Reihungen (anarray of arrays). Die erste Reihung sind die 12 Monate, indiziert von 0 bis 11. Jeder Monat ist wieder eine Reihung von 31 Tagen, indiziert von 0bis 30.

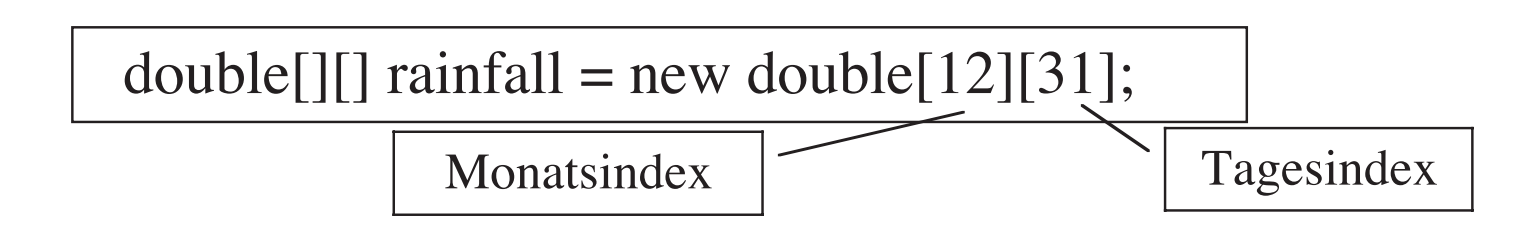

## *Eine 2-D-Repräsentation*

Der Regenfall am 3. Januar ist mit dieser Repräsentationrainfall[0][2] (schlechte Lesbarkeit durch Null-Indizierung).

Wir können die Lesbarkeit erhöhen, indem wir eine extra Reihe undSpalte erlauben und die 0-Indizes ignorieren:

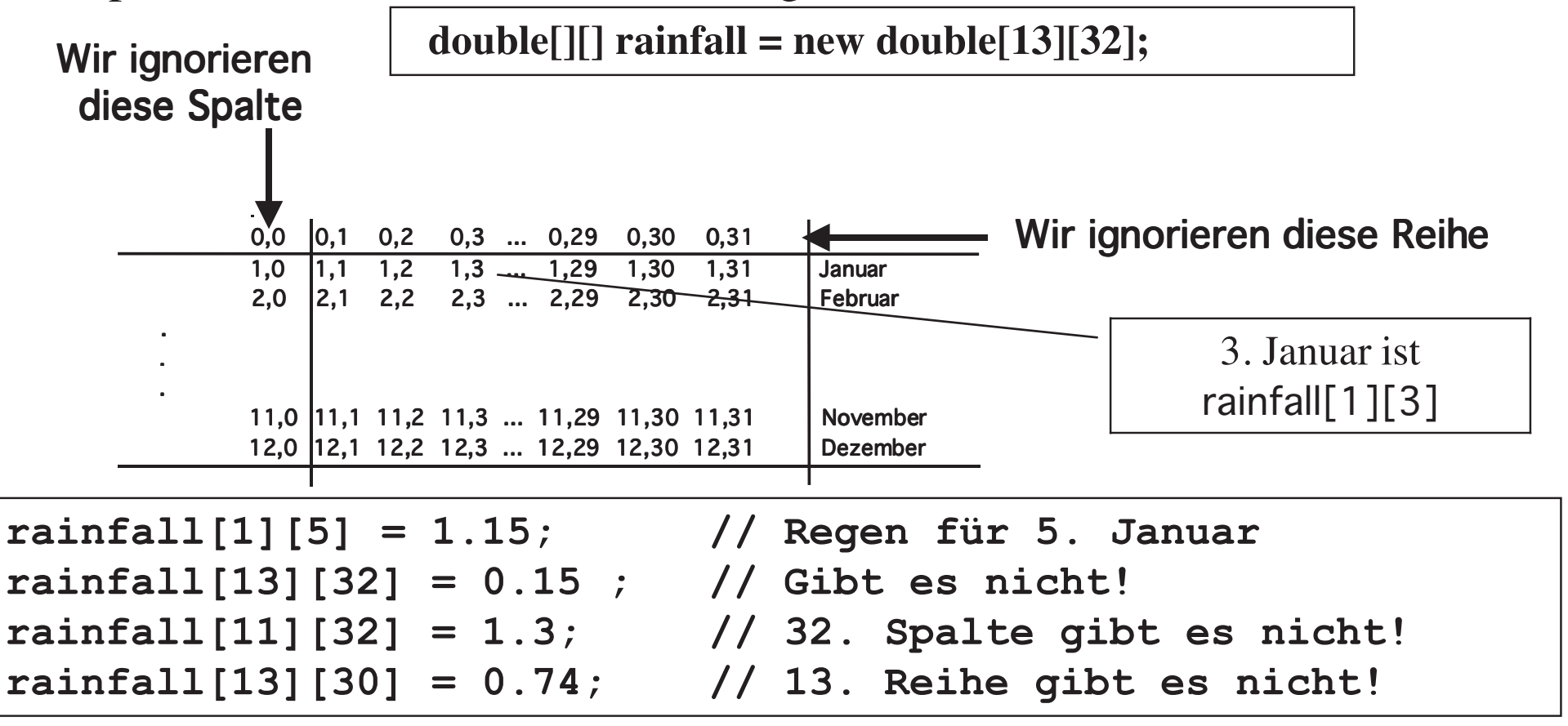

## *Initialisierung einer 2-dimensionalen Reihung*

Wir benutzen 2 geschachtelte Schleifen, um die Reihung zuinitialisieren:

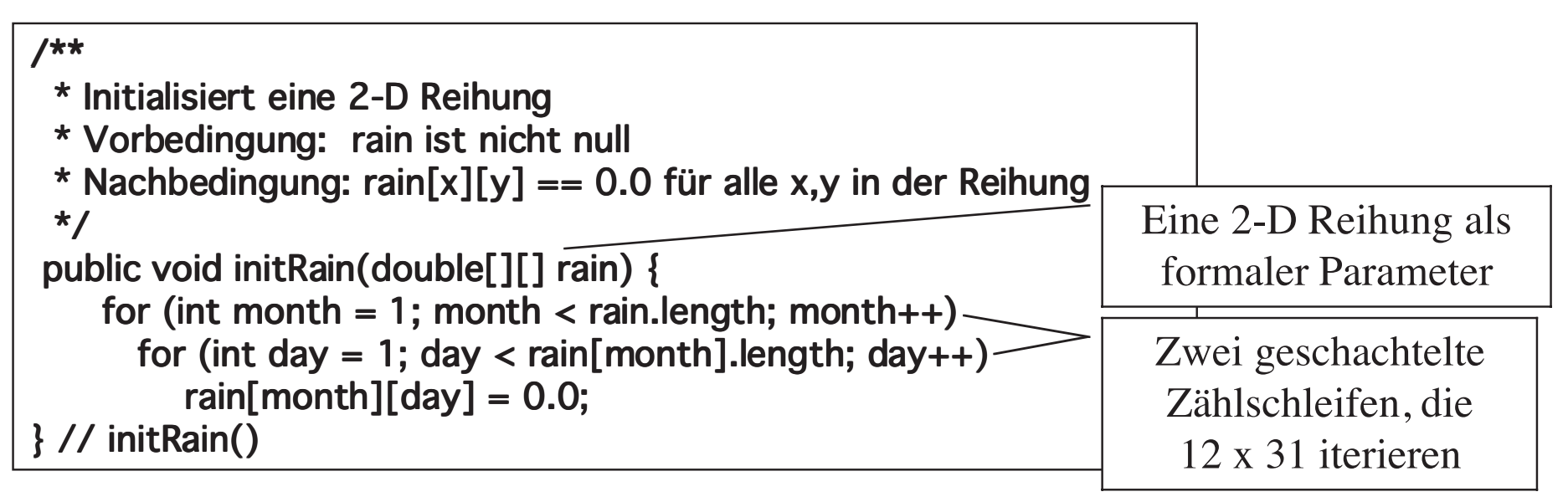

#### **Methodenaufruf:** Übergibt den *Namen* der Reihung an dieMethode:

**double[][] rainfall = new double[13][32];initRain(rainfall); // Beispiel eines Methodenaufrufs**

## *Berechnung des durchschnittlichen täglichen Regens*

```
public double avgDailyRain(double[][] rain) {
   double total = 0.0;
   for (int month = 1; month < rain.length; month++)
      for (int day = 1; day < rain[month].length; day++)
         total += rain[month][day];
   return total/365;
}
```
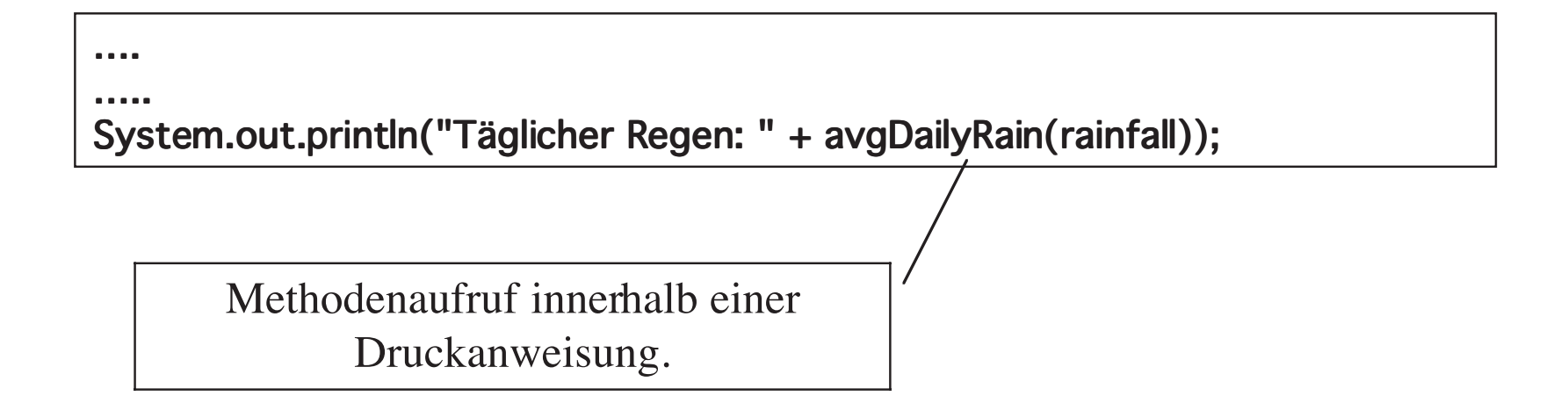

## *Berechnung des durchschnittlichen monatlichen Regens*

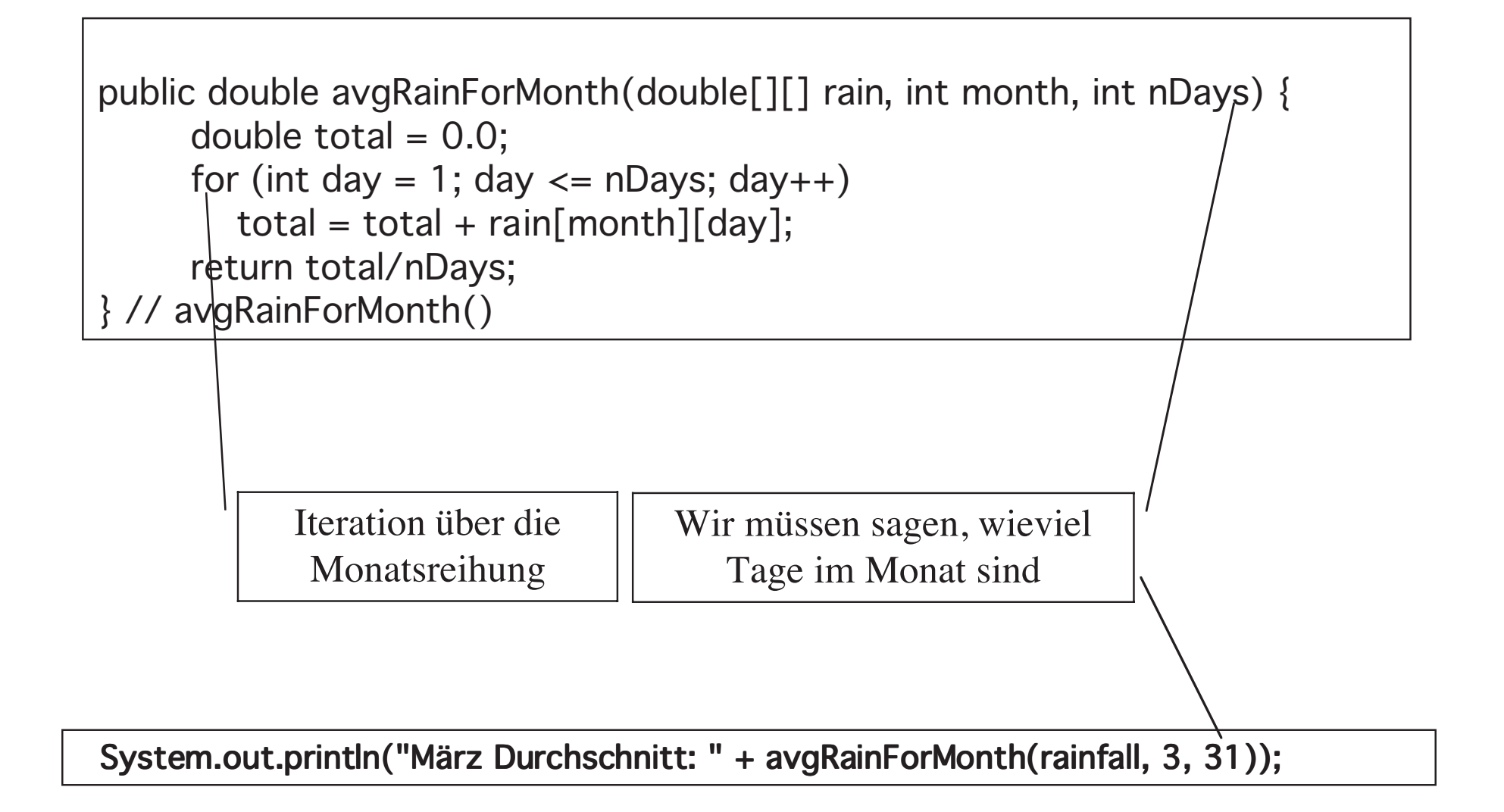

## *Reihungen und Reihungswerte als Parametertypen*

Der Typ des aktuellen Parameters bei einem Methodenaufruf mussdenselben Typ wie der formale Parameter in der Methodendefinition haben. Dies gilt für alle Parameter einschließlich Reihungen:

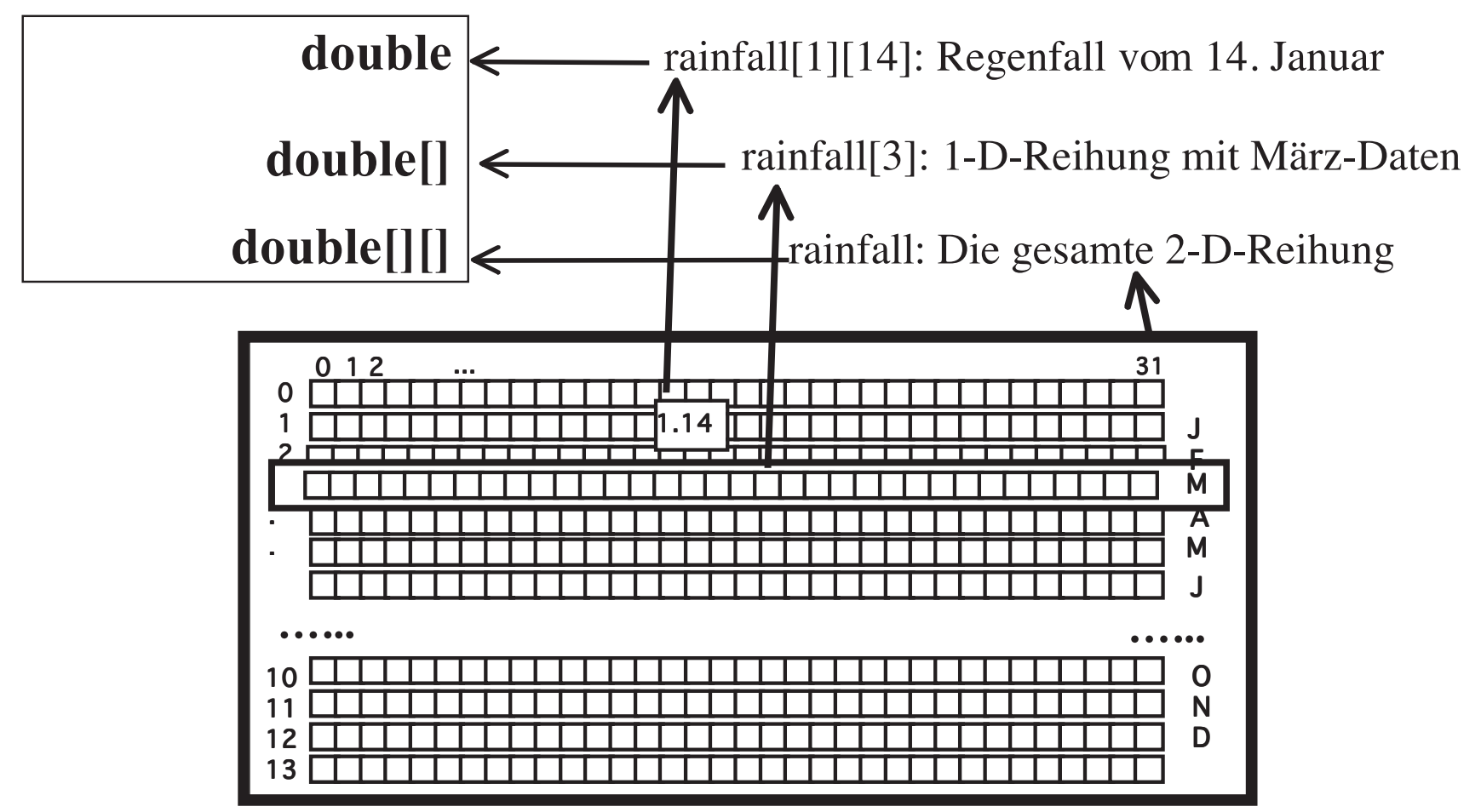

## *Multidimensionale Reihungen*

Eine 3-dimensionale Reihung kann man für die Messung vonRegenfällen über mehrere Jahre benutzen.

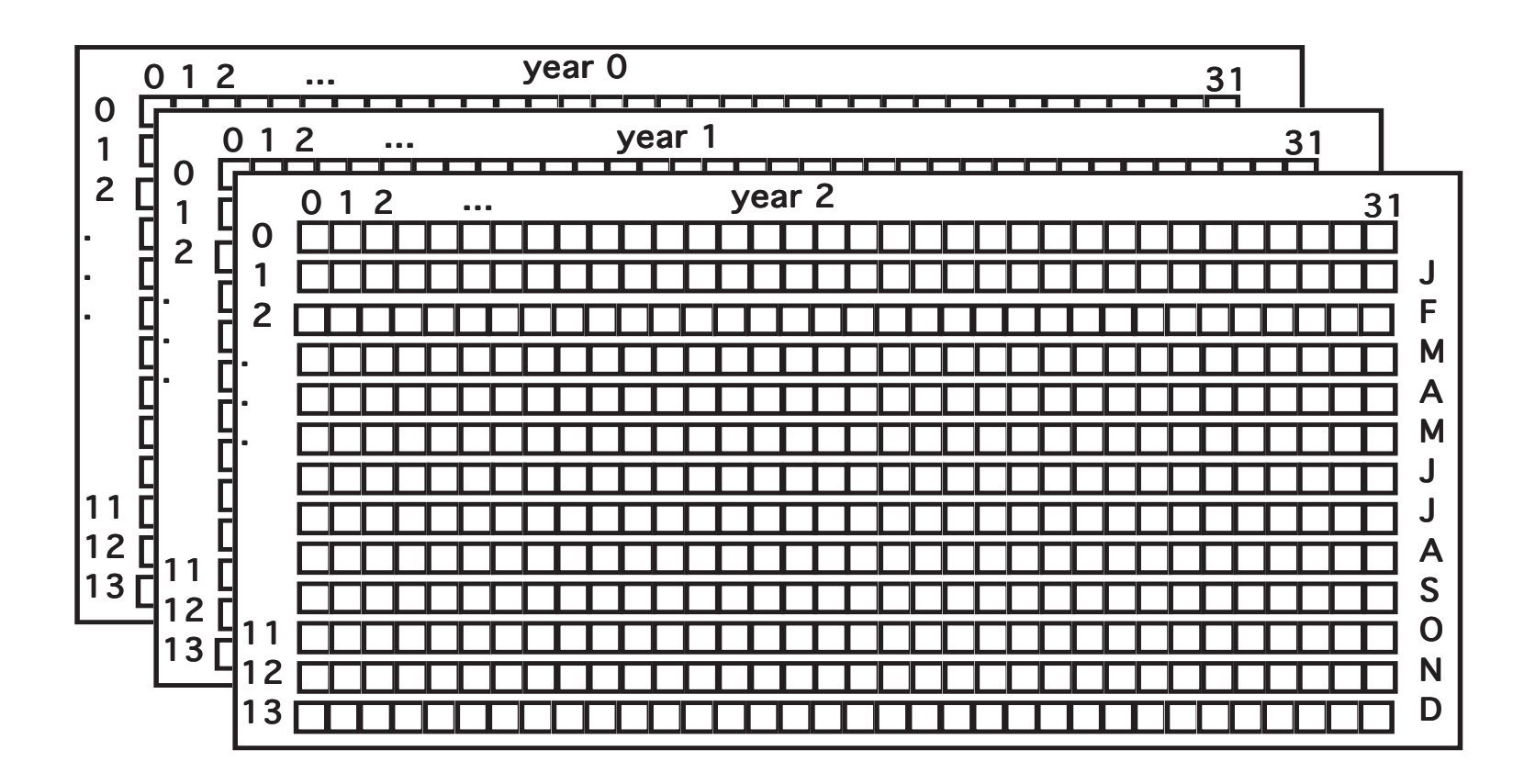

## *Eine 3-D-Reihung*

❖ Deklaration der Reihung:

final int NYEARS <sup>=</sup> 10; final int NMONTHS <sup>=</sup> 13; final int NDAYS <sup>=</sup> 32; double[][][] rainfall <sup>=</sup> new double[NYEARS][NMONTHS][NDAYS];

Initialisierung mit 3 geschachtelten Schleifen:

```
for (int year = 1; year < rainfall.length; year++) {
    for (int month = 1; month < rainfall[year].length; month++) {
        for (int day = 1; day < rainfall[year][month].length; day++) {
           rainfall[year][month][day] = 0.0;
        }}}
```
## *Initialisierung von Reihungen*

❖ Bei kleinen Reihungen, kann man einen Initialisierungsausdruck (initializer expression) für die Zuweisung von Anfangswertenverwenden:

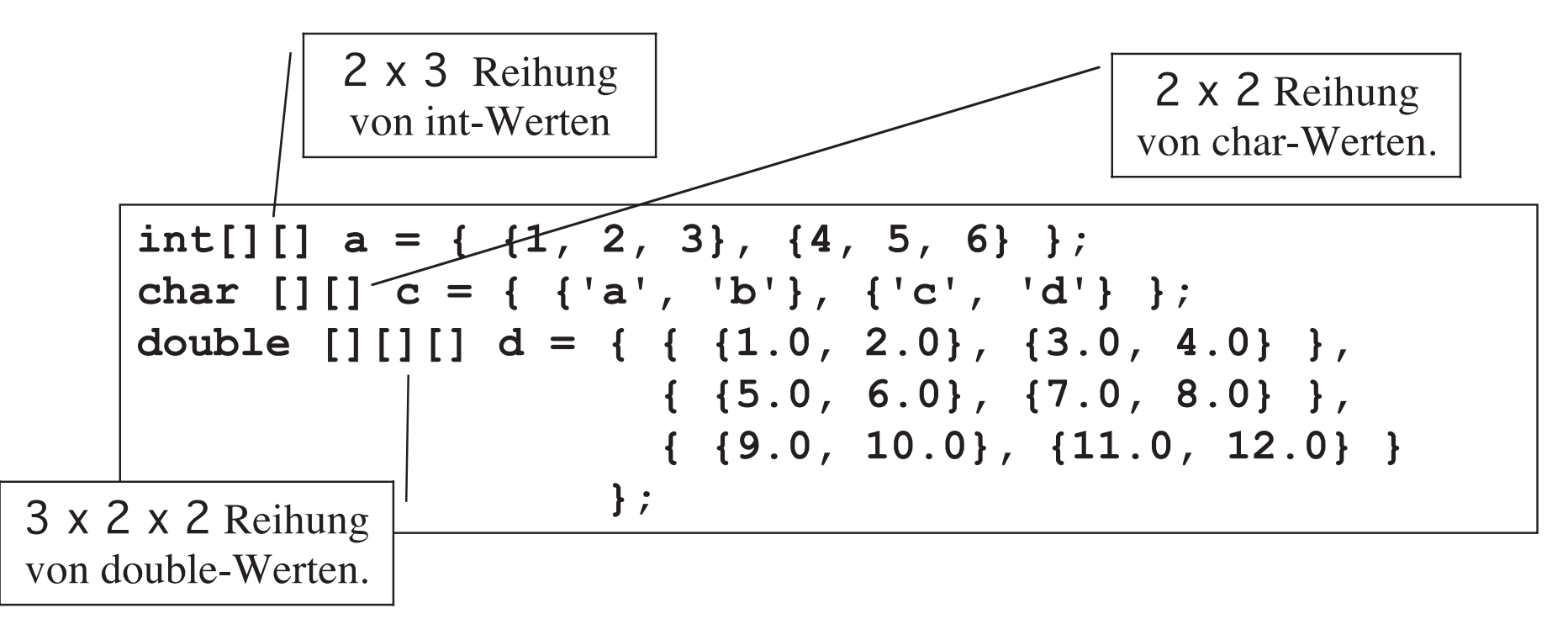

In Java kann jede Teilreihung einer mehr-dimensionalen Reihungeine unterschiedliche Länge haben!

## *Dynamische Reihungen:* java.util.Vector

- ❖ Reguläre Reihungen sind auf die zum Zeitpunkt der Initialisierung (*statisch*) vereinbarte Größe beschränkt.Sie können später nicht mehr wachsen oder kleiner werden.
- ❖ Die java.util.Vector Klasse implementiert eine Reihung von *Objekten* (keine Grundtypwerte als Elemente!), die auch nachder Initialisierung (*dynamisch*) wachsen kann.

```
public class Vector {
    public Vector(int size); // Konstruktor: Dynamisches Array mit Anfangsgröße
 Vector(); // Konstruktor: Dynamisches Array ohne Anfangsgröße
   public Vector():
   // Öffentliche Methodenpublic void addElement(Object obj);     // Füge obj zum Array dazu<br>public Object elementAt(int index);      // Hole das bei index gespei
    public Object elementAt(int index); // Hole das bei index gespeicherte Element
    public void insertElementAt(Object o, int index); // Speicher o bei index
    public int indexOf(Object obj); // Ermittlee den index von obj
    public int lastIndexof(Object obj);
    public void removeElementAt(int index); // Entferne ein Element bei Index
    public int size(); // Längee des dynamischen Arrays
}
```
## *Listen*

- ❖ Reihungen haben den Vorteil des direkten Zugriffes (randomaccess) auf Elemente: Wenn der Index bekannt ist, dann ist dieZugriffszeit O(1).
- ❖ Reihungen haben allerdings einige Nachteile:
	- In einer unsortierten Reihung ist das Einfügen eines Elementes O(1), also schnell, aber die Suche nur O(n). O(1), also schnell, aber die Suche nur O(n).
	- In einer sortierten Reihung ist das Einfügen eines Elementes nur  $O(n)$ , aber die Suche schnell:  $O(log_2(n))$ .  $O(n)$ , aber die Suche schnell:  $O(log_2(n))$ .
	- Das Entfernen von Elementen ist in beiden Fällen O(n), also langsam.
- ❖ Wir schauen uns nun eine Datenstruktur namens **Verkettete Liste** an, die diese Probleme nicht hat.
- ❖ Verkettete Listen können überall dort besser eingesetzt werden, wo nicht häufig direkter Zugriff notwendig ist.

## *Typen von Listen*

- ❖ Es gibt verschiedene Typen von Listen:
	- Einfach verkettete Listen – Einfach verkettete Listen<br>– Doppelt verkettete Listen
	- Doppelt verkettete Listen<br>Kompakte Listen
	- Kompakte Listen<br>Symmetrische Li
	- Symmetrische Listen
	- Sortierte Listen – Sortierte Listen<br>– Listen mit Itera
	- Listen mit Iteratoren

## *Beispiel einer Liste*

- ❖ Beispiel:
	- Wir sind auf einer Party, auf der auch Andreas, Helmut, Selma, Opa und Barbie sind. Opa und Barbie sind.
		- Andreas weiß, wo Helmut ist.
		- Helmut weiß, wo Selma ist.
		- Selma weiß, wo Opa ist
		- Opa weiß, wo Barbie ist.
- ❖ Um Selma etwas zu sagen, muss ich es Andreas sagen. Der sagt es dann Helmut und der Selma.
- ❖ Um Barbie zu finden, muss ich….

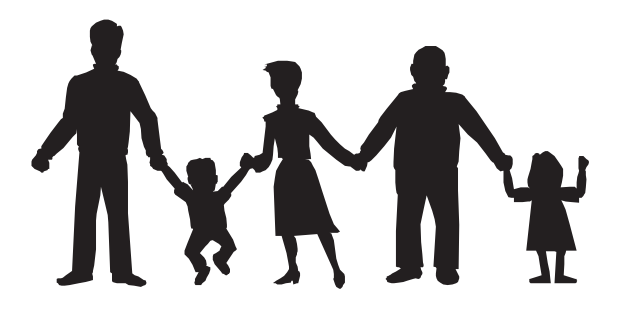

## *Modellierung von Listen*

- ❖ Grundbaustein einer verketteten Liste ist das Listenelement (link).
	- Ein Listenelement enthält immer zwei Attribute: Ein Listenelement enthält immer zwei Attribute: –
		- Eine Referenz auf das nächste Listenelement (next)
		- Applikationsspezifische Daten (data)
- ❖ Beispiel:
	- Das Studentenverzeichnis aller Studenten in Info I – Das Studentenverzeichnis aller Studenten in Info I<br>– Die Immatrikulation hat gerade begonnen.
	- Die Immatrikulation hat gerade begonnen.<br>- Das Studentenverzeichnis besteht aus
		- Das Studentenverzeichnis besteht aus 3 Studenten:
		- Andreas, Selma, Alexis
- ❖ Wir können das Verzeichnis als verkettete Liste modellieren.
	- Andreas, Selma und Alexis sind dann die Andreas, Selma und Alexis sind dann die applikationsspezifischen Daten (vom Typ Student).

## *Eine Liste hat einen Kopf und Listenelemente*

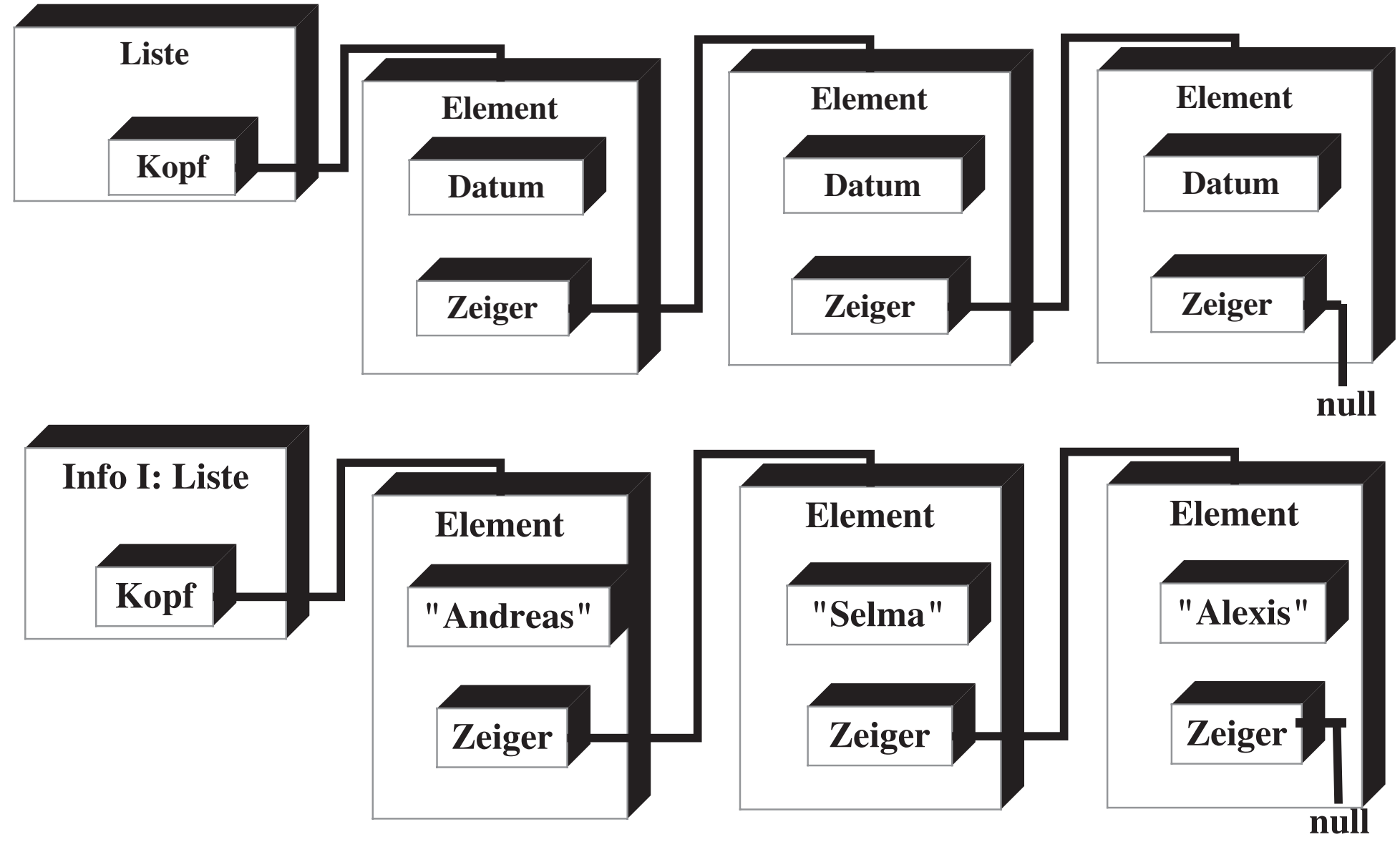

**Copyright 2000 Bernd Brügge Einführung in die Informatik I TUM Wintersemester 2000/2001 27.11.2000 29**

## *Liste als Modell (Erste Iteration)*

❖ Instanzdiagramm:

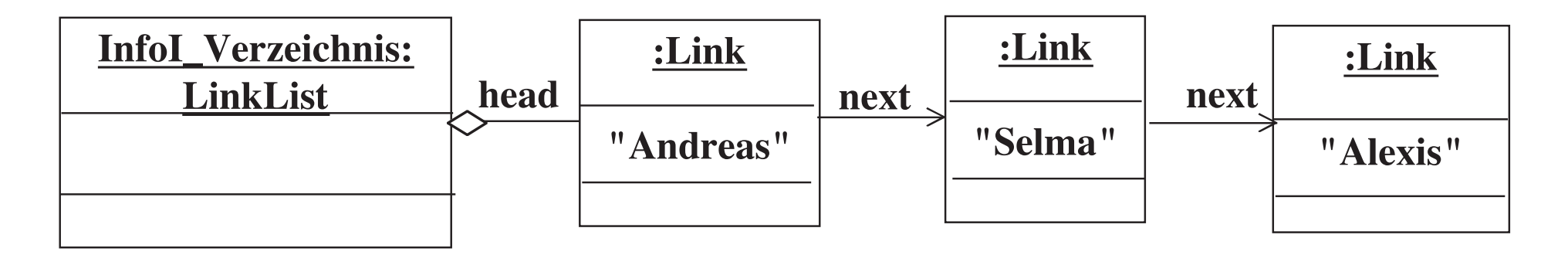

❖ Klassendiagramm:

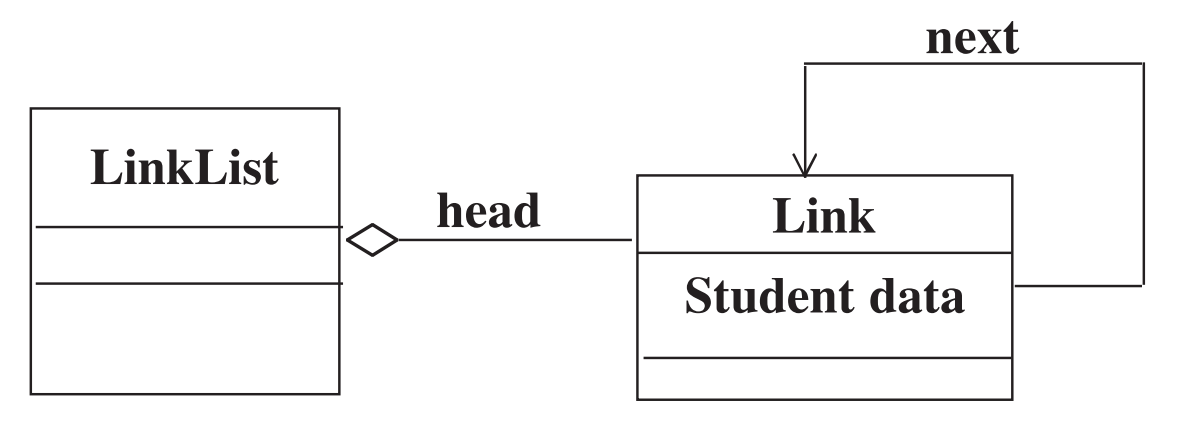

## *Implementation des Listenelementes in Java*

```
class Link {private Link next;private Student data;
```
}

. . .

Eine derartige Klassendefinition heißt auch rekursiv (self-referential),da sie ein Attribut enthält (in diesem Fall namens next), das vondemselben Typ ist wie die Klasse selbst.

## *Verweisvariablen und einfache Variablen in Java*

- ❖ Kann man ein Attribut vom Typ Link in einer Klassendefinition vomTyp Link verwenden?
	-
- Wird dadurch das Listenelement nicht unendlich groß?<br>S Link-Attribut enthält kein weiteres Link-Objekt, auch ❖ Das Link-Attribut enthält kein weiteres Link-Objekt, auch wenn es so aussieht. Das Link-Attribut ist eine Verweisvariable:
	- Es enthält als Wert eine Referenz auf ein Objekt vom Typ Link.
	- Referenzen sind Adressen im Speicher des Rechners.<br>– Alle Adressen in einem Rechner haben die gleich
		- Alle Adressen in einem Rechner haben die gleiche Größe.
		- Eine Verweisvariable belegt nur soviel Speicher, wie zur Speicherung einer Adresse benötigt wird.
		- Daher ist es kein Problem für den Java-Compiler, die Größevon rekursiv definierten Listenelementen zu berechnen.

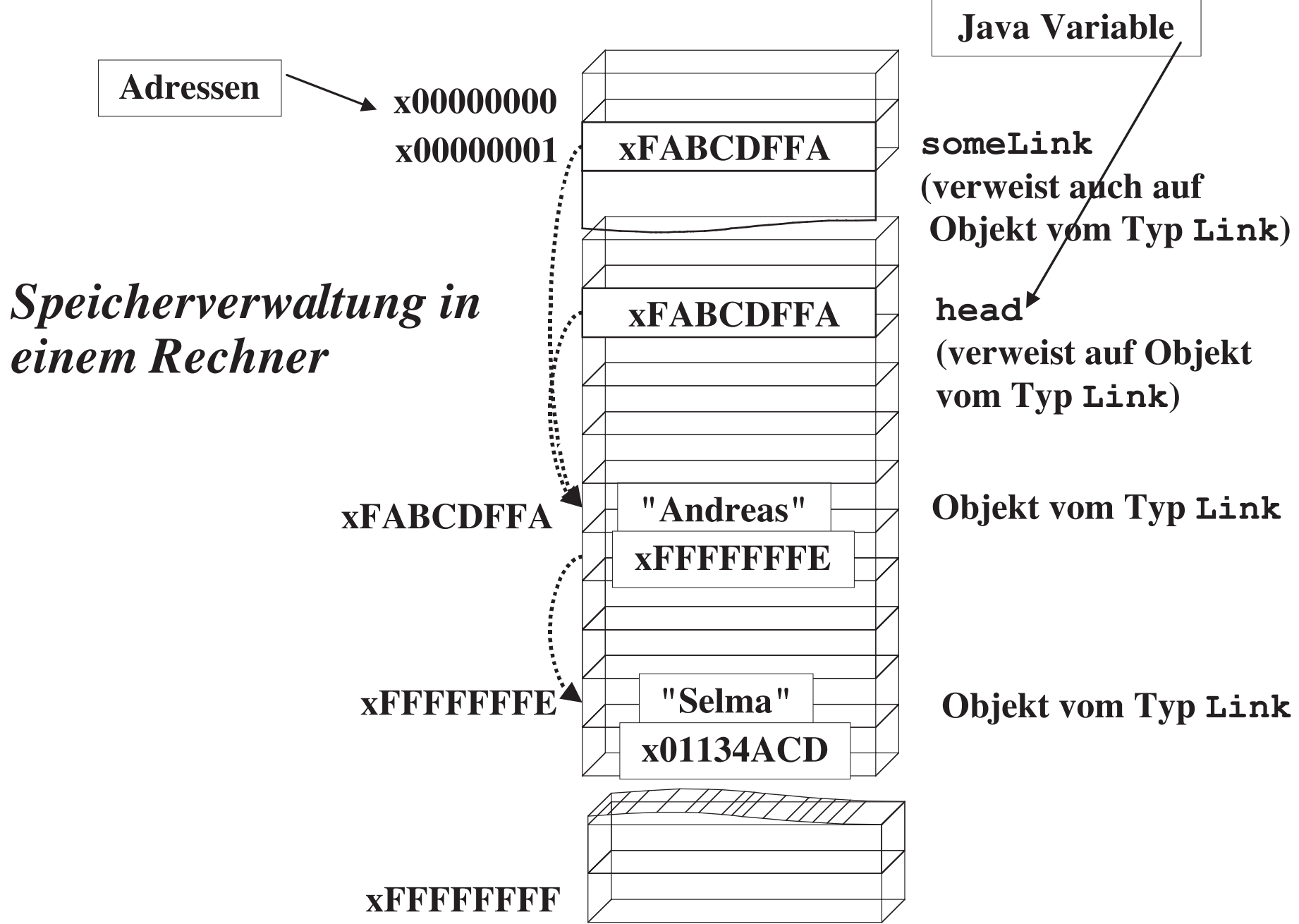

## *Java-Implementation von int-Listenelementen*

```
class Link { private int data; // Datum
 private Link next; // Nächster Eintrag // in Listepublic Link (int value) { data = value; // Initialisiere Datum next = null; // Initialisiere next }public int getData () { return data;}
public void setData (int value) {data = value;
}public Link getNext () { return next;}public void setNext (Link n) {next = n;
                                               }public void displayLink () {
                                               System.out.print("\{" + data + " \} ");
                                                }
} // end class Link
```
#### *Modell der Implementation von Link*

#### **next**

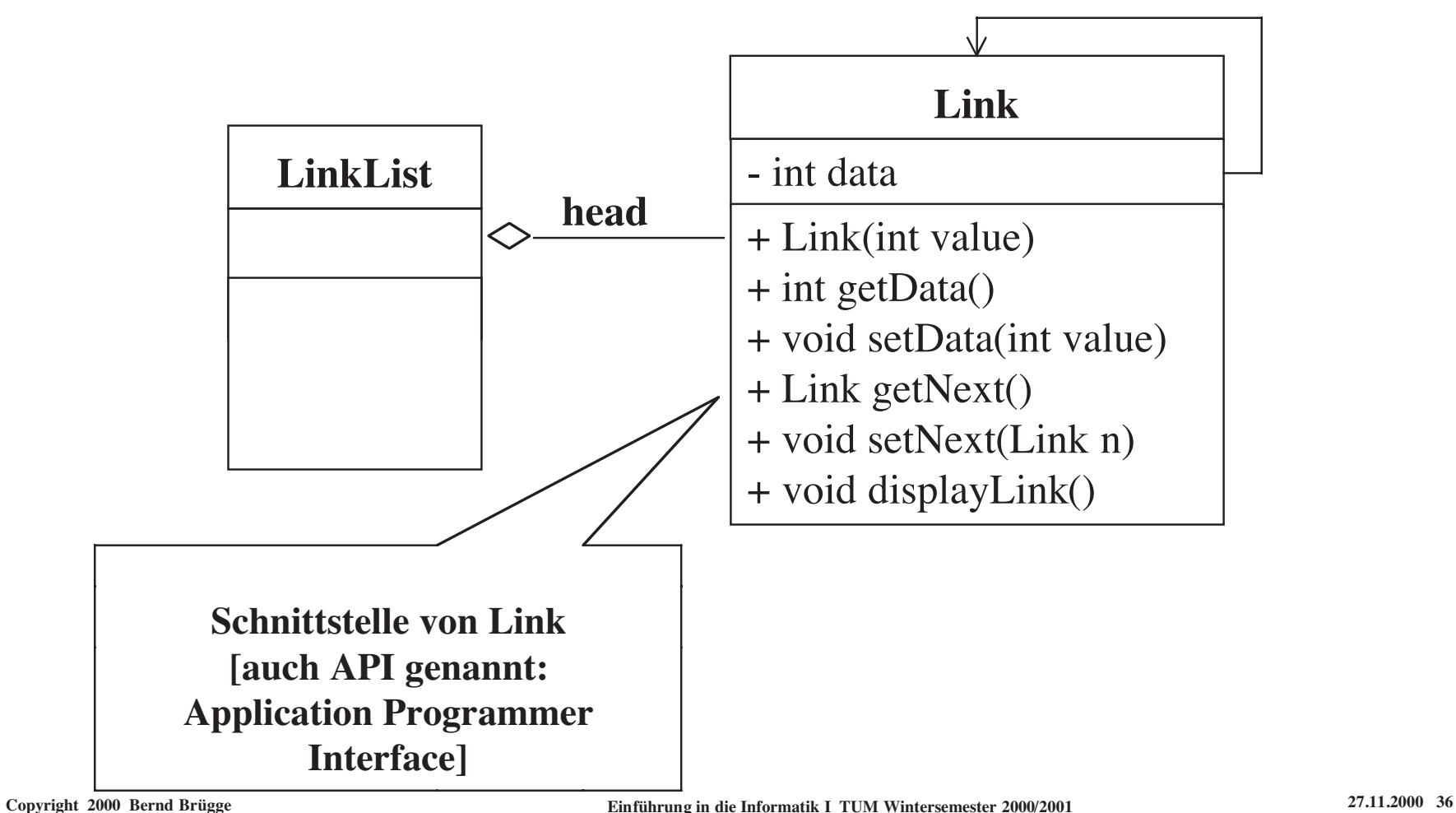

## *Java-Implementation einer Verketteten Liste*

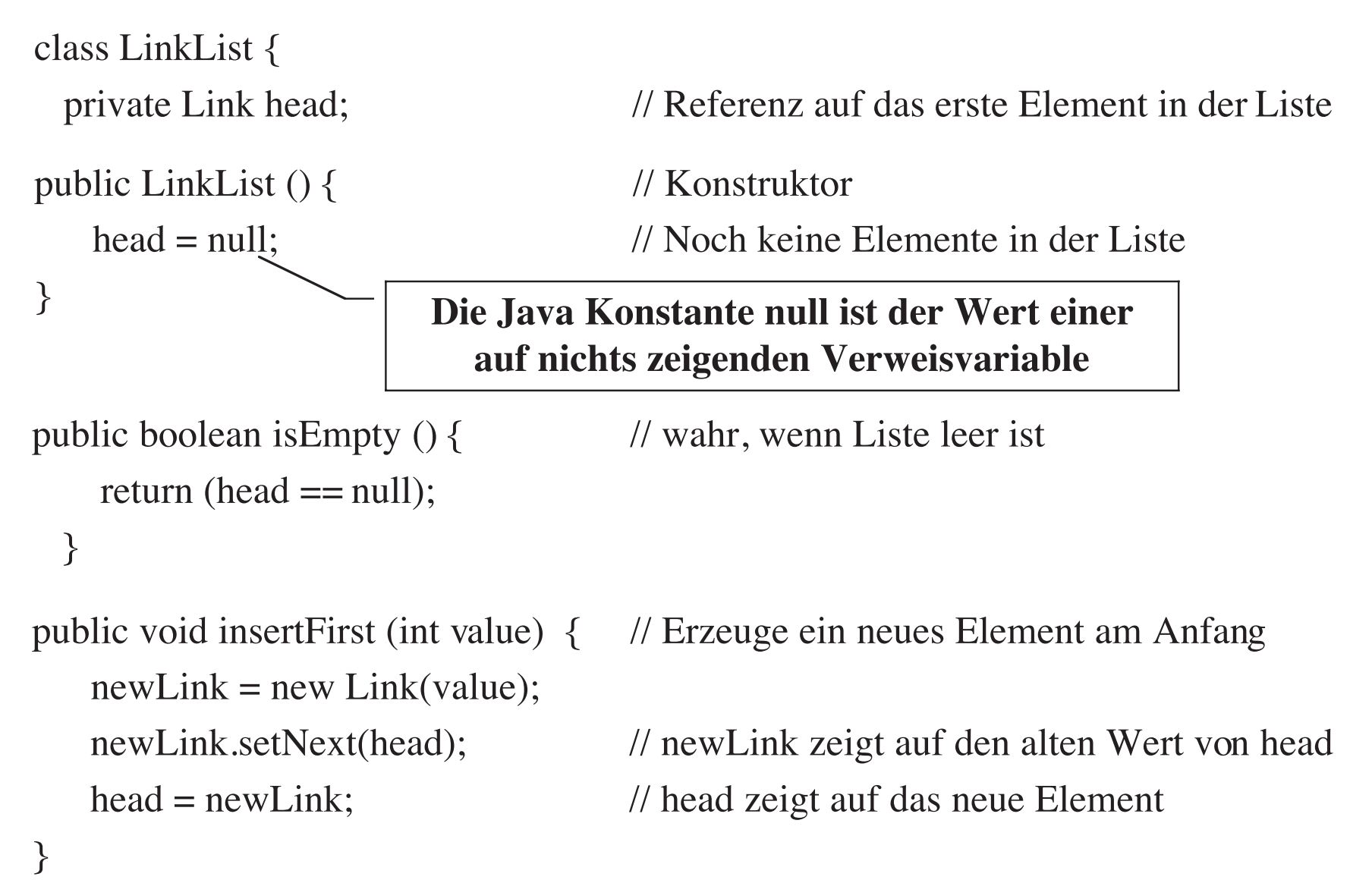

#### *Modell der Implementation von LinkList*

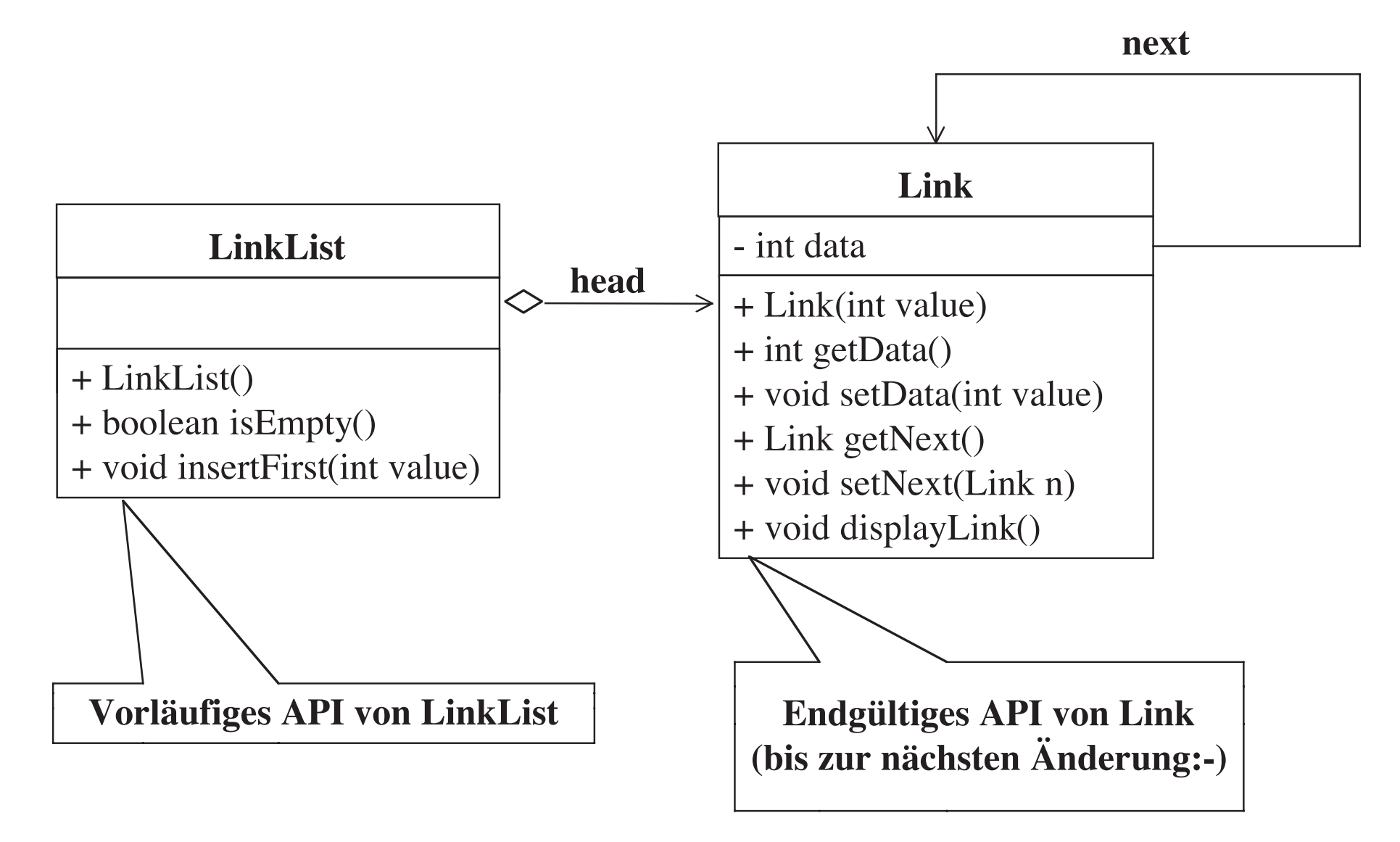

## *Verkettete Liste: Einfügen eines Elementes*

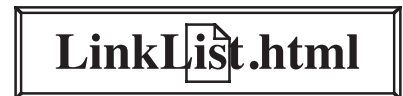

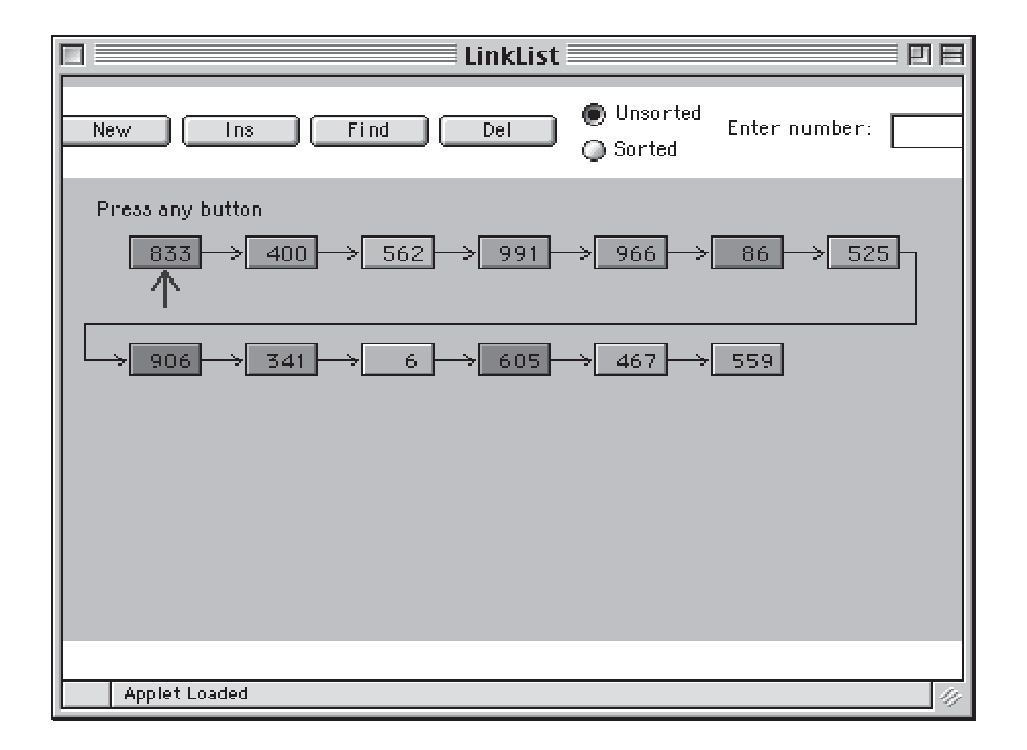

## *Verkettete Liste: Löschen des ersten Elementes*

- ❖ Diese Methode nimmt an, dass die Liste nicht leer ist.
- ❖ Das aus der Liste entfernte Element wird als Resultat zurückgegeben (erlaubt Überprüfung, ob ein Element entfernt wurde, und wenn ja,welches)

```
public Link deleteFirst () {
```

```
Link temp = head; // sichere die Referenz auf das erste Element<br>head = head.getNext(); // Löschen: head zeigt jetzt auf das nächst
  head = head.getNext(); // Löschen: head zeigt jetzt auf das nächste Element
   return temp; // ehemaliges erstes Element wird zurückgegeben
```
}

## *Verkettete Liste: Finden eines Elementes*

- ❖ Finde ein Listenelement mit dem Wert key
- ❖ Wenn ein Element gefunden wird, wird es als Resultat zurückgegeben, sonst ist das Resultat null

```
 public Link find(int key) {Link current = head; <br>while ((current != null) && (current.getData() != key)) {
                                       // solange wir noch nicht am Listenende
// sind und noch nichts gefunden haben, current = current.getNext(); // holen wir uns das nächste Element
    }return current; \sqrt{\frac{1}{\pi}} // entweder haben wir das Element gefunden,
                                       // oder current ist null!}Wenn next public wäre, könnten wir auch schreiben:current = current.next
```
#### *Neues Modell ("Nächste Iteration")*

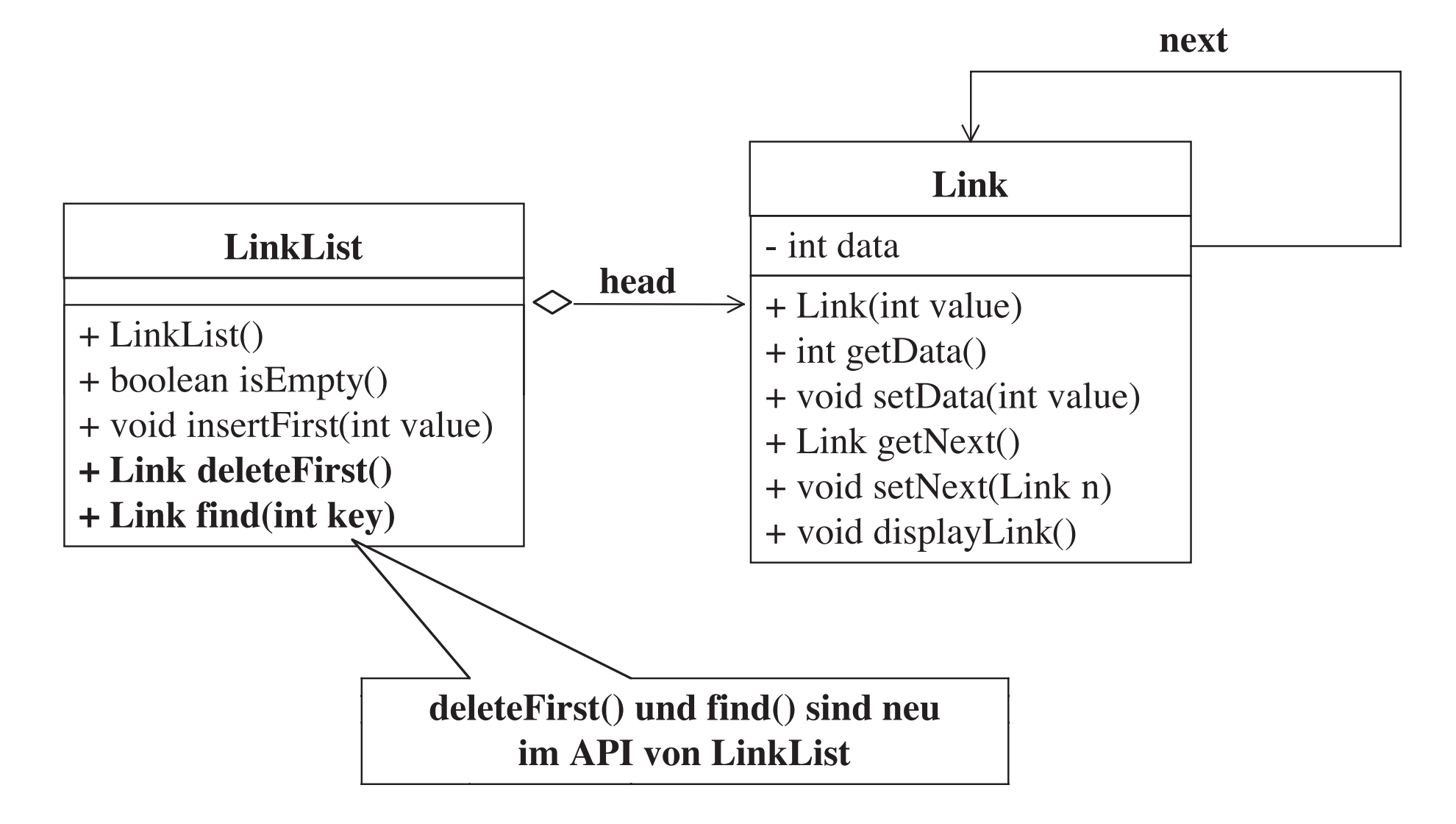

## *Verkettete Liste: Löschen eines beliebigen Elementes*

# **public Link delete (int key)**  $\{$  Link current = head:

```
Link previous = head;
    if (current.getNext() == null)
       return null; else { previous = current; // wir merken uns dieses Element
// für eventuellen "Bypass"
```

```
 }
```

```
head= head.getNext(); // löschen else // sonst ...
```
}

```
// erst suchen wir nach dem Element
                             LinkedList.html
```

```
while (current.getData() != key) { // solange wir es nicht gefunden haben
```
current = current.getNext(); // und gehen jetzt zum nächsten Element

}<br>  $\frac{1}{2}$  // wir haben das gesuchte Element gefunden<br>  $\frac{1}{2}$  // wenn es das erste Element war,  $\frac{1}{\sqrt{2}}$  wenn es das erste Element war,<br> $\frac{1}{\sqrt{2}}$  löschen wir es.

```
else // sonst ...<br>previous.setNext(current.getNext()); // ... macl
previous.setNext(current.getNext()); // ... machen wir einen "Bypass"<br>return current;
```
return current;

previous.next = current.next;

## *Die "Bypass"-Operation unter dem Mikroskop*

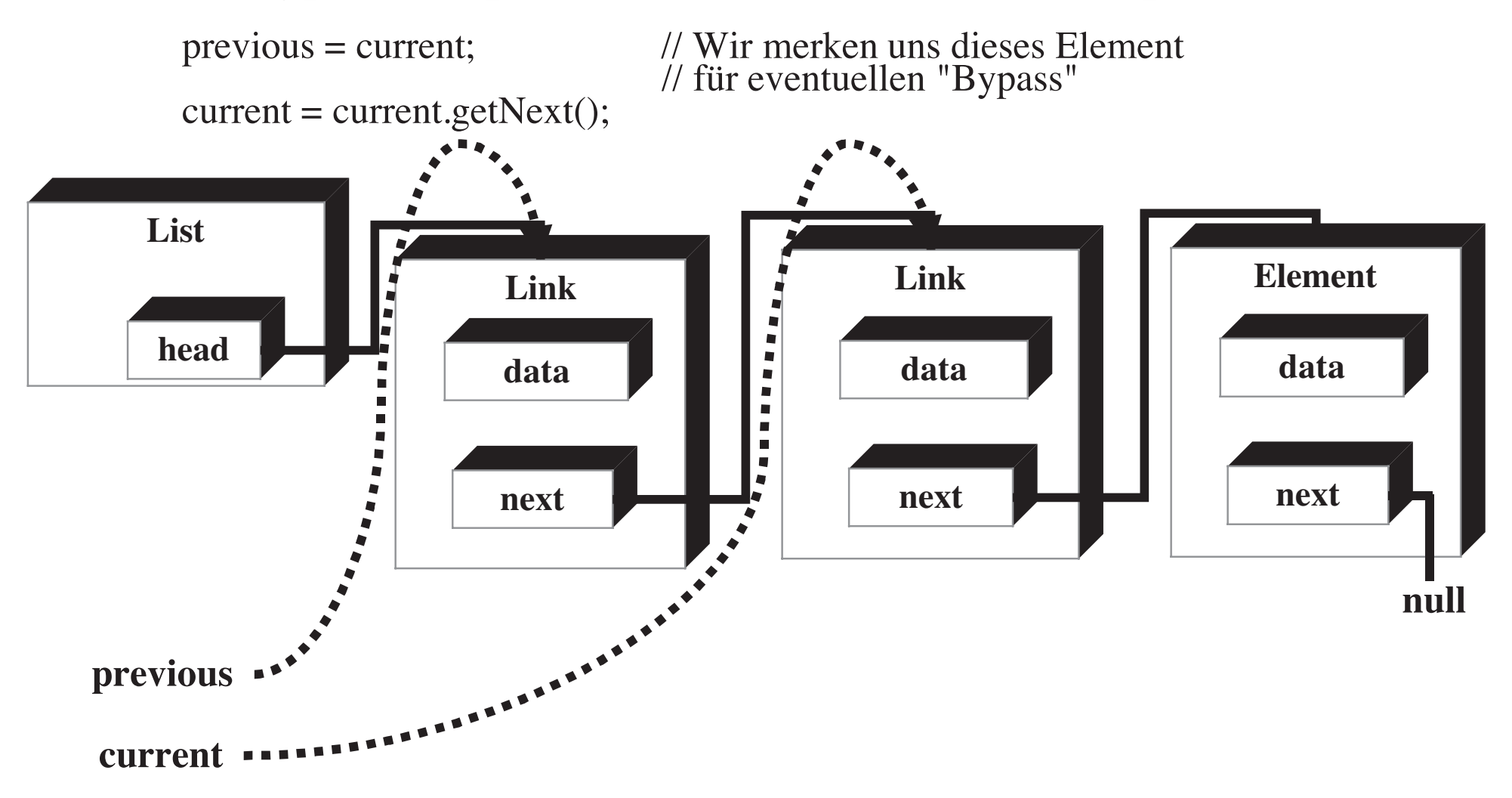

## *Die "Bypass"-Operation unter dem Mikroskop*

❖ previous.setNext(current.getNext())

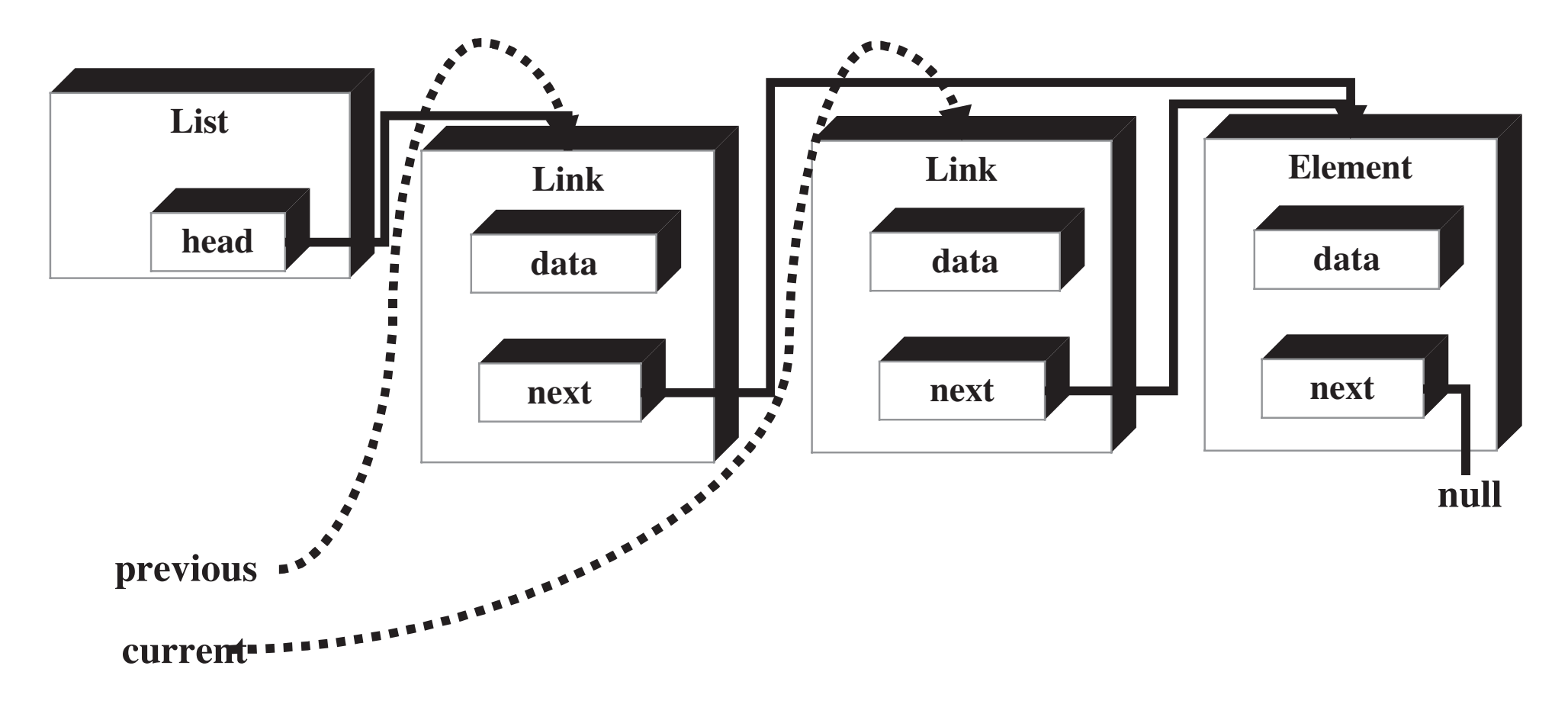

## *Drucken einer verketteten Liste*

Diese Methode wird immer nach einer Änderung der Listenaufgerufen (d.h. nach Aufrufen der Methoden insertFirst,deleteFirst, delete)

```
public void displayList() { System.out.print("Liste: ");Link current = head; // Start am Anfang der Liste<br>while(current != null) { // bis zum Ende
while(current != null) { \frac{1}{2} // bis zum Ende<br>current.displayLink(); \frac{1}{2} // drucke einzel
     }
      System.out.println();}
```
current.displayLink(); // drucke einzelnes Listenelement

```
 current = current.getNext(); // auf zum nächsten Element
```
#### *Revidiertes Modell ("Neueste Iteration")*

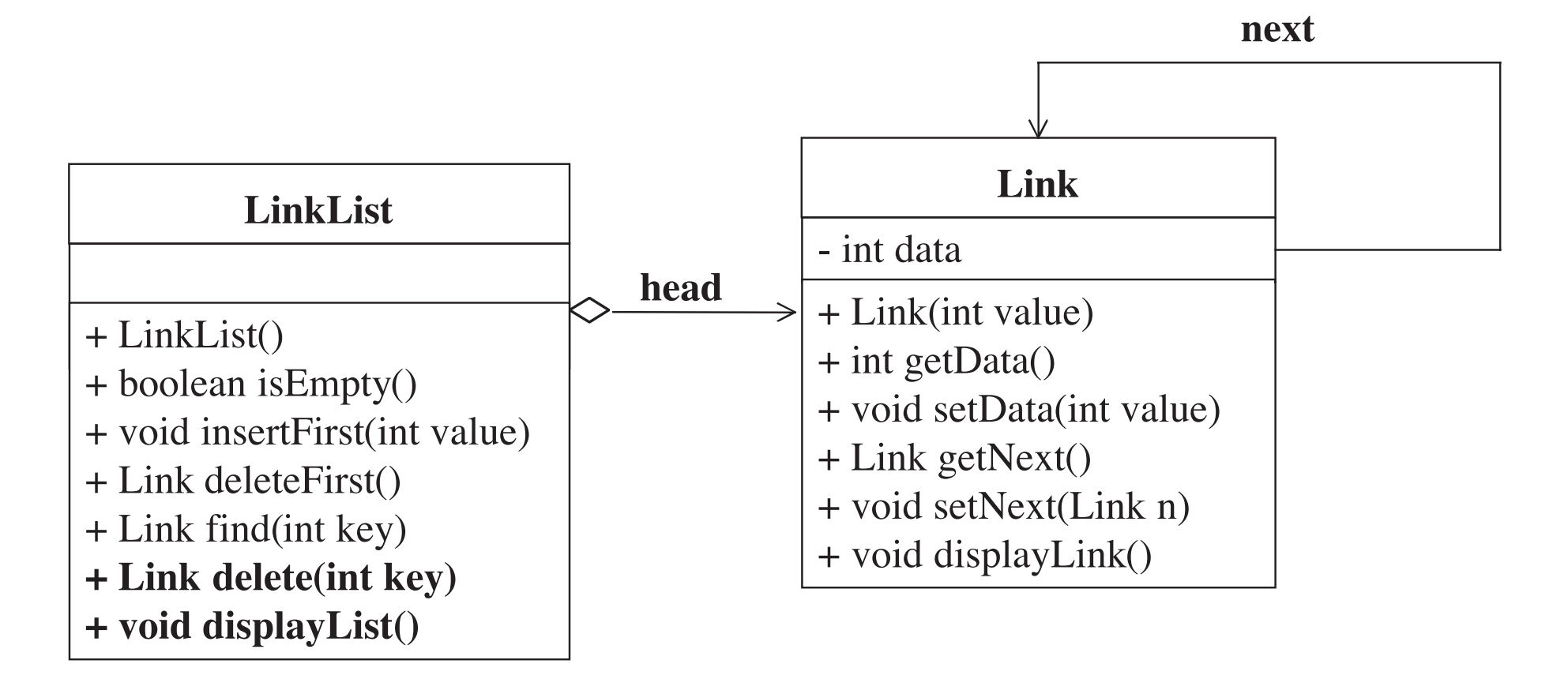

## *Sortierte Liste*

- ❖ In einer sortierten Listen werden Listenelemente in ansteigender Reihenfolge arrangiert; gewöhnlich wird dabei ein Schlüsselwert(key value) innerhalb des Datums als Sortierkriterium benutzt.
- ❖ Vorteile von sortierten Listen gegenüber sortierten Reihungen:
	- Sehr schnelles Einfügen von neuen Elementen, da die anderen Elemente nicht bewegt werden müssen.
	- Eine Liste kann beliebig expandieren, während eine Reihung eine feste Größe hat.
- ❖ Nachteil:
	- Sortieren von Listen ist schwieriger zu implementieren als das Sortieren von Reihungen.

## *Java-Implementation: Einfügen in eine sortierte Liste*

```
public void insert (int key) {Link newLink = new Link(key); \frac{1}{2} neues Element erzeugen
   Link previous = null;
   Link current = head; \frac{1}{2} // fang beim ersten Element an
   while((current != null) && (key > current.getData())) { // bis zum Ende der Liste
                                           // oder bis key < current previous = current; current = current.getNext(); // gehe zum nächsten Element
   }
   if (previous == null) // wenn wir am Anfang der Liste stehen,<br>head = newLink; // dann newLink als erstes Element einfi
head = newLink; // dann newLink als erstes Element einfügen<br>else // wir sind nicht am Anfang
   else // wir sind nicht am Anfang<br>previous.setNext(newLink); // Einschieben des neuen Ele
                                           \mu// Einschieben des neuen Elementes:
                                           // prev \rightarrow newLinknewLink.setNext(current); // newLink --> current
}
```
## *Endgültiges Modell für verkettete Liste (LinkList) undListenelement (Link)*

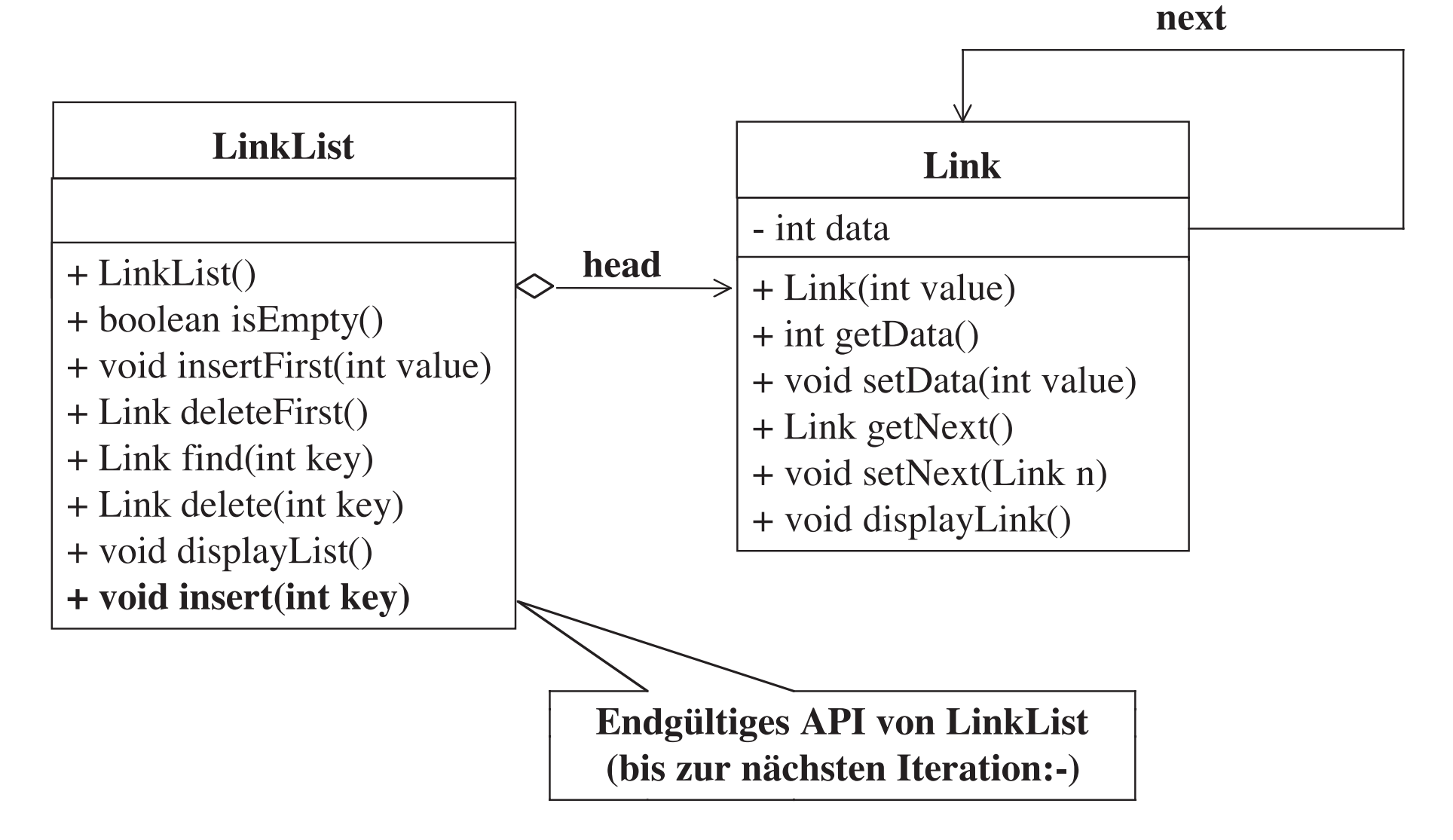

## *Komplexitätsvergleich: Verkettete Liste vs. Reihung*

- ❖ **Einfügen** und **Löschen am Anfang einer verketteten Liste**: **O(1)**.
- ❖ **Finden, Einfügen und Löschen** erfordern die Suche nach einemElement, was im durchschnittlichen Fall die Hälfte der Elementeinvolviert: **O(n)**.
- ❖ **Eine Reihung hat auch O(n)** für diese Operationen, aber
	- die verkettete Liste ist beim Einfügen und Löschen schneller, da keine Elemente verschoben werden müssen.
		- $\mathcal{L}_{\mathcal{A}}$  Geschwindigkeitsunterschied signifikant, wenn eine Kopiewesentlich länger dauert als eine Vergleichsoperation.
- ❖ Listen nutzen Speicherplatz effizienter:
	- Verbrauchen genau soviel Speicherplatz wie nötig.
		- Verbrauchen genau soviel Speicherplatz wie nötig. Allerdings brauchen wir pro Element einen **next**-Verweis.
	- Die Größe einer Reihung muss bei der Initialisierung spezifiziert werden (evtl. mehr als benötigt).

## *Komplexität: Sortierte Liste*

- ❖ Einfügen, Suchen und Löschen von beliebigen Listenelementen erfordern im durchschnittlichen Fall n/2 Vergleiche, d.h. dieKomplexität ist O(n).
- ❖ Das kleinste Element kann in O(1) eingefügt, gesucht und gelöscht werden (denn es ist immer am Anfang der Liste).
	- Wenn eine Anwendung oft das kleinste Element braucht, und Wenn eine Anwendung oft das kleinste Element braucht, und schnelles Einfügen nicht so oft benötigt wird, dann ist diesortierte Liste eine sehr gute Wahl.

## *Insertionsort mit sortierten Listen*

- ❖ Sortierte Listen kann man zum Sortieren von Reihungen benutzen.
	- Nimm jedes Element der Reihung und füge es in eine sortierte Liste ein. Dadurch werden sie automatisch sortiert.
	- Entferne die Elemente aus der Liste eins nach dem anderen und kopiere sie zurück in die Reihung. kopiere sie zurück in die Reihung.
	- Damit ist die Reihung sortiert!
- Damit ist die Reihung sortiert! ❖ **Komplexität ist O(n<sup>2</sup>), aber effizienter als Insertionsort:**
	- **Vergleichsoperationen O(n<sup>2</sup>):** Einfügen der Elemente in die sortierte Liste erfordert durchschnittlich n<sup>2</sup>/4 Vergleichsoperationen, denn jedes einzusortierende Elemente muss im Schnitt mit der Hälfteder Elemente in der Liste verglichen werden.
	- **Kopieroperationen O(n):** Jedes Element wird nur 2mal kopiert: einmal von der Reihung in die Liste, und dann von der Liste wiederzurück in die Reihung. $2^*$ n Kopien sind besser als  $O(n^2)$  Kopien im Insertionsort.

## *Vergleichstabelle: Komplexität von Operationenauf verschiedenen Datenstrukturen*

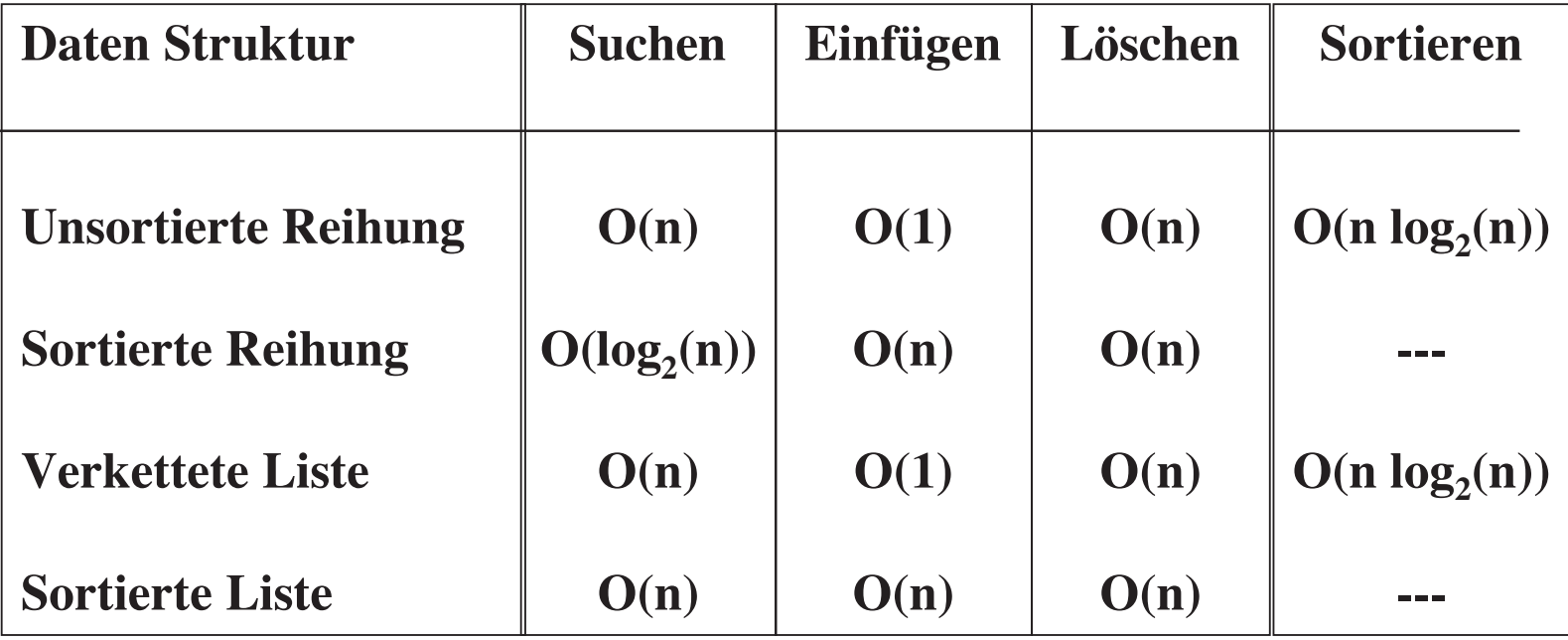

## *Ein schneller Sortieralgorithmus: Quicksort*

- ❖ Sortieren durch Zerlegen (Quicksort) wurde von C.A.R. Hoare in 1962 entdeckt.
- ❖ Sehr populär:
	- In vielen Fällen schnellster Algorithmus mit  $O(n * log<sub>2</sub>(n))$ .<br>Allerdings kann er in einigen Fällen zu  $O(n^2)$  degenerieren
	- Allerdings kann er in einigen Fällen zu  $O(n^2)$  degenerieren<br>icksort benutzt die Partitionierung einer Menge M mit Hilf
- ❖ Quicksort benutzt die Partitionierung einer Menge M mit Hilfe eines Pivotwertes x:
	- Alle Werte kleiner als der Pivotwert kommen in eine Teilmenge Alle Werte kleiner als der Pivotwert kommen in eine Teilmenge M< = {u | u < x}, alle Werte größer oder gleich dem Pivotwertkommen in eine Teilmenge  $M_{\leq x} = \{ u | u \geq x \}.$

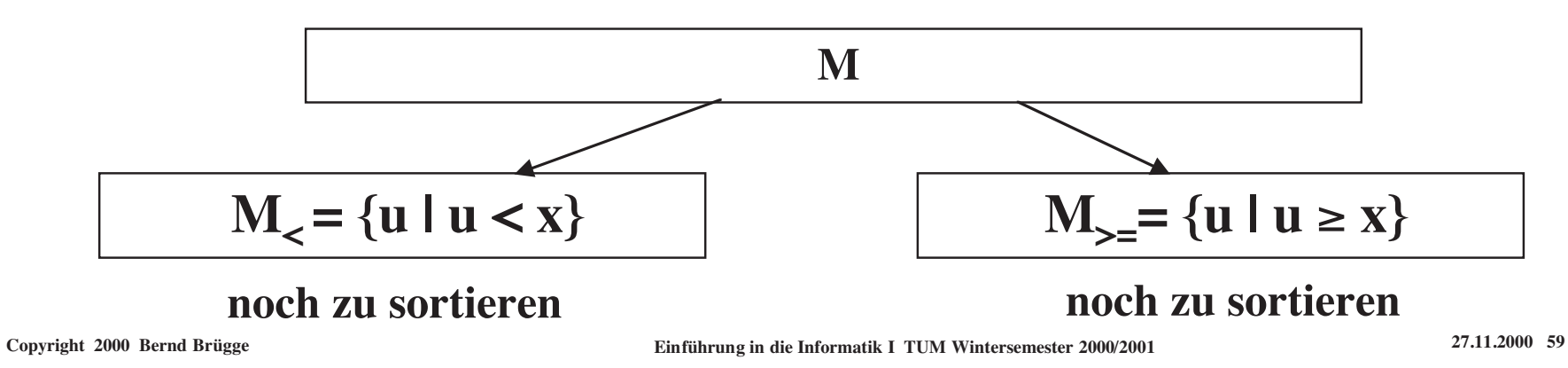

## *Partitionierung einer Reihung mit einem Pivotwert*

**partition.html**

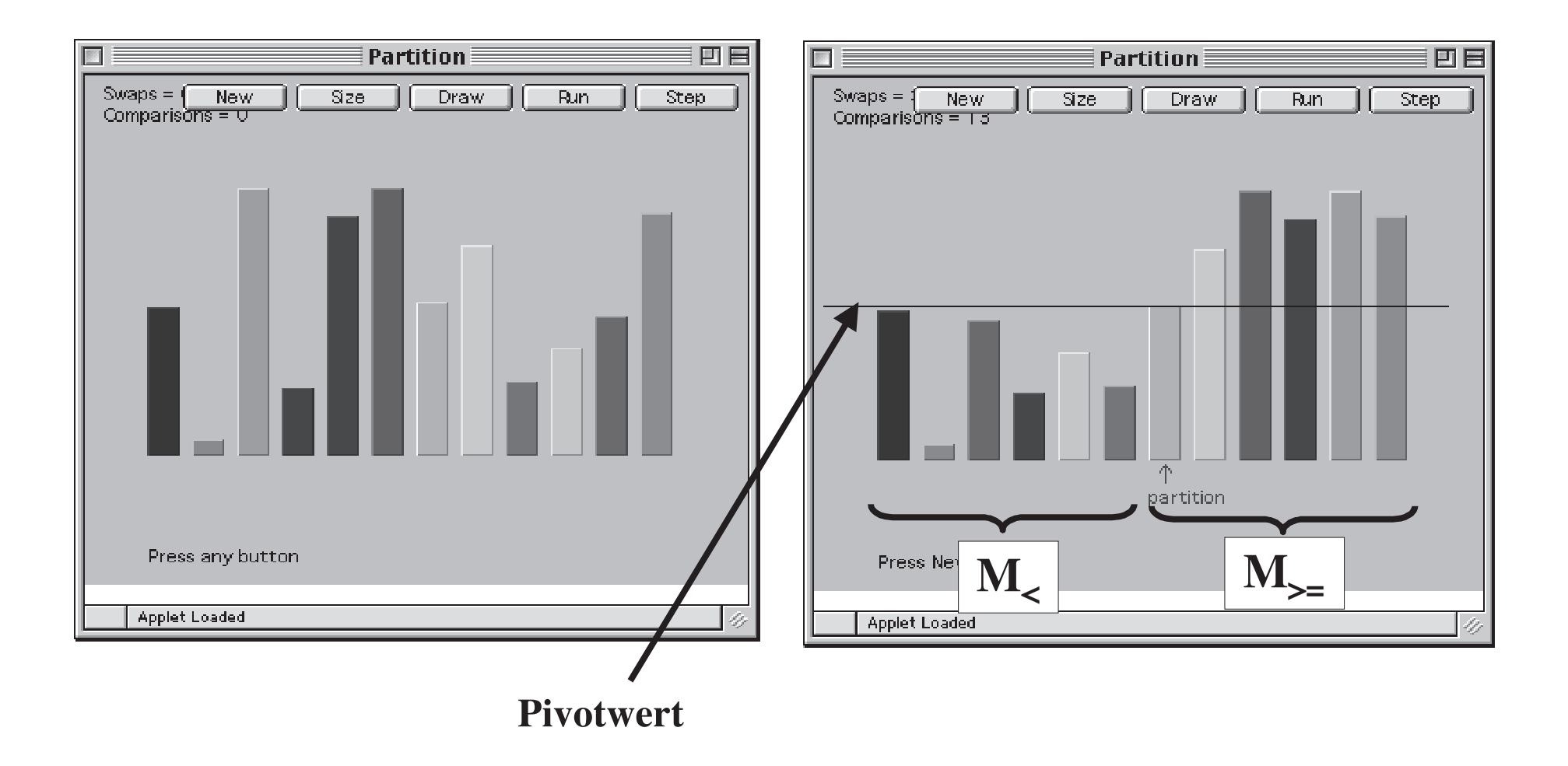

## *Klasse für Quicksort-Algorithmus*

```
class Sort {
```

```
public Sort (int max) { // Konstruktor<br>m = new double[max]; // erzeugt die I
   m = new double[max]; \frac{1}{2} // erzeugt die Reihung<br>nElems = 0; \frac{1}{2} // enthält noch keine E
```
private double[] m; // die zu sortierende Reihung<br>private int nElems; // Anzahl von Elementen in n  $\frac{1}{4}$  Anzahl von Elementen in m

```
\frac{1}{2} enthält noch keine Elemente
```

```
 // Implementation des Partitions-Algorithmus private int partitions (int left, int right) {…} // Implementation des Quicksort-Algorithmus public void quickSort (int left, int right) {…}} // end class Sort
```
}

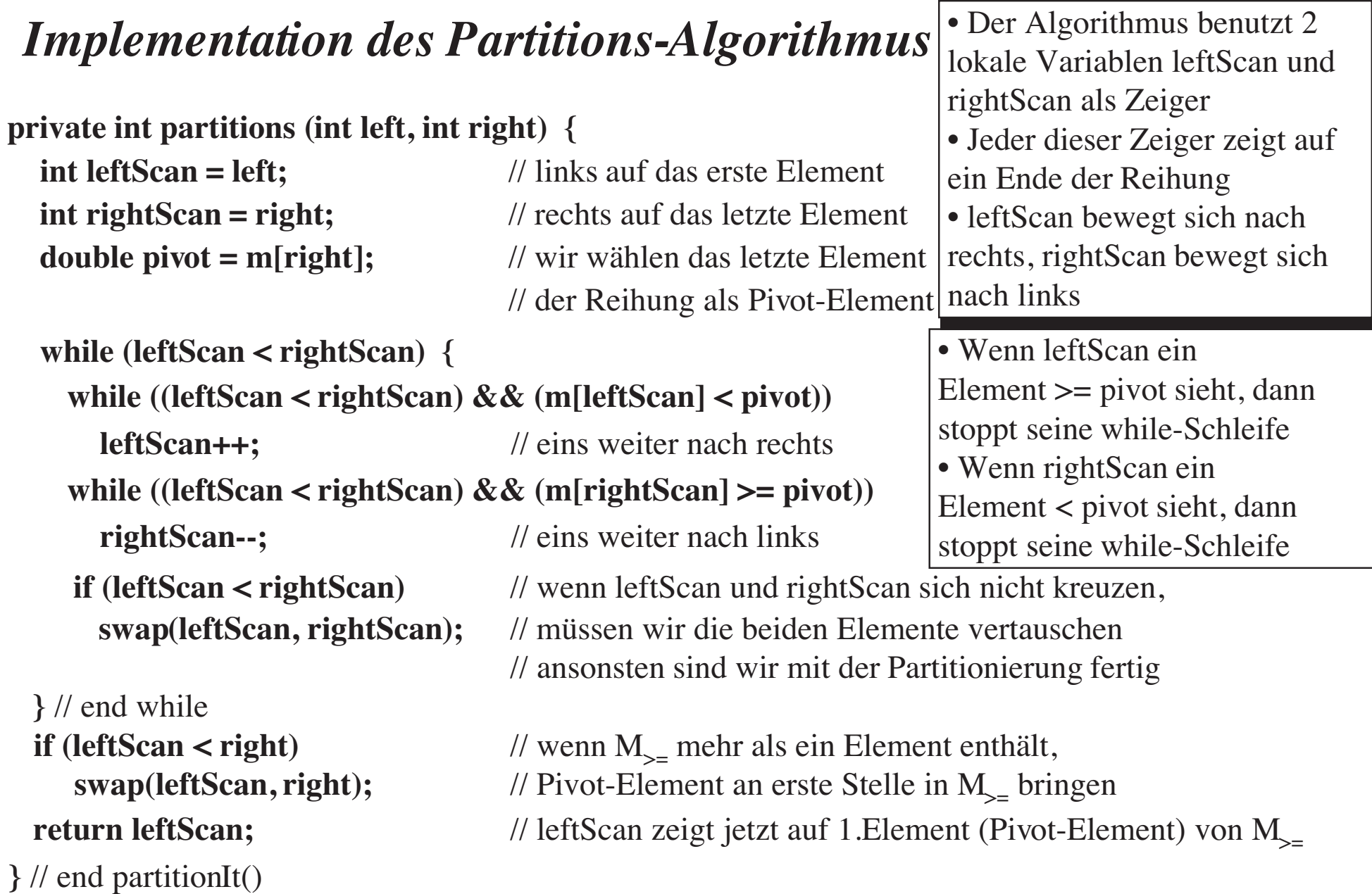

## *Komplexität des Partitions-Algorithmus*

❖ Die **Komplexität des Partitions-Algorithmus** ist O(n).

- Die 2 Zeiger leftScan und rightScan fangen an entgegengesetzten Die 2 Zeiger leftScan und rightScan fangen an entgegengesetzten Enden der Reihung an, **vergleichen** Elemente mit dem Pivotwert und bewegen sich aufeinander zu, wobei sie manchmal Elemente**austauschen**. Wenn sie sich treffen, ist die Partitionierung beendet.
- ❖ **Anzahl der Element-Vergleiche V(n):** n Vergleiche mit Pivotwert
- ❖ **Anzahl der Vertauschoperationen T(n):** T(n) <sup>≤</sup> n/2
	- abhängig von der Wahl des Pivotwerts:<br>− Anzahl der Vertauschungen ≤ Läng
		- Anzahl der Vertauschungen ≤ Länge der kleineren Partition
		- "Idealfall": Pivot-Element = Median der Reihung (erzeugt 2 gleichgroße Partitionen)Reihung sortiert: letztes Element als Pivot-Element ungünstig
	- abhängig von der Elementreihenfolge ("Sortierungsgrad"):<br>
	 schlechtester Fall: Reihung invers sortiert
		- schlechtester Fall: Reihung invers sortiert Anzahl der Vertauschungen = Länge der kleineren Partition

## *Idee von Quicksort*

- ❖ Unsortierte Reihung mit Indizes **left = 0** und **right = 9**
- **❖ Wähle einen Pivotwert (rechtes Element der Reihung → 36).**<br> **•** Portitionione Poikung in 2 Toilmikungen mit Portitione.
- ❖ **Partitioniere Reihung in 2 Teilreihungen mit Partitions-Algorithmus:**

 $M<sub>z</sub> = \{3, 27, 12\}, M<sub>z</sub> = \{63, 94, 89, 78, 42, 50, 36\}$ 

- ❖ Setze Pivot-Element an erste Stelle von M>= (Indexposition **3**)
- ❖ **Rufe Quicksort auf den Teilreihungen rekursiv auf.**

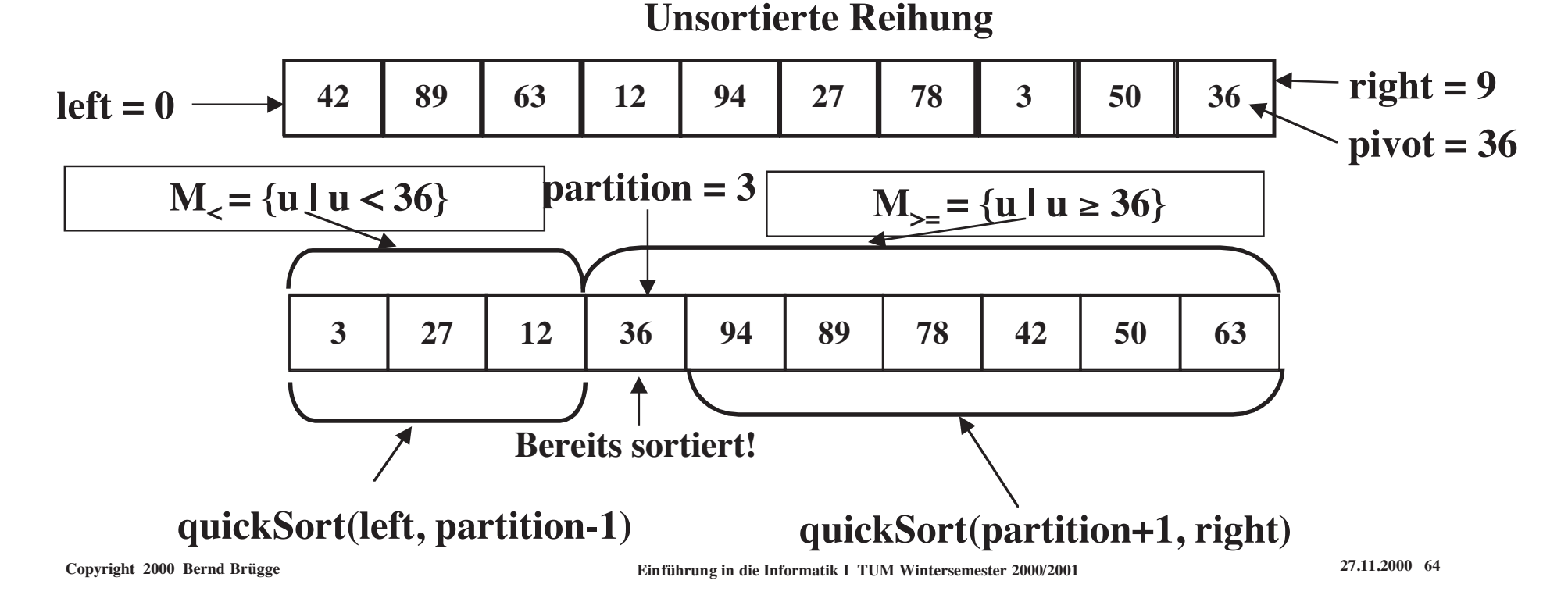

## *Implementation von Quicksort*

```

private double[] m;private int nElems;…
public void quickSort (int left, int right) {if (right-left <= 0) // Terminierungsfall: Wenn die zu sortierende<br>// Teilreihung höchstens ein Element hat,
                                            // Teilreihung höchstens ein Element hat,return; // ist sie bereits sortiert<br>else {<br>// Teilreihung enthält mindestens 2 Elemente
 else { // Teilreihung enthält mindestens 2 Elemente
 int partition = partitions(left, right); // partitioniere die Teilreihung quickSort(left, partition-1); // sortiere M< (linke Partition)
   quickSort(partition+1, right); // sortiere M<sub>>=</sub> (rechte Partition)<br>}
   }
 } // end quickSort()} // end class SortQuicksort.html
```
class Sort {

## *Visualisierung von Quicksort*

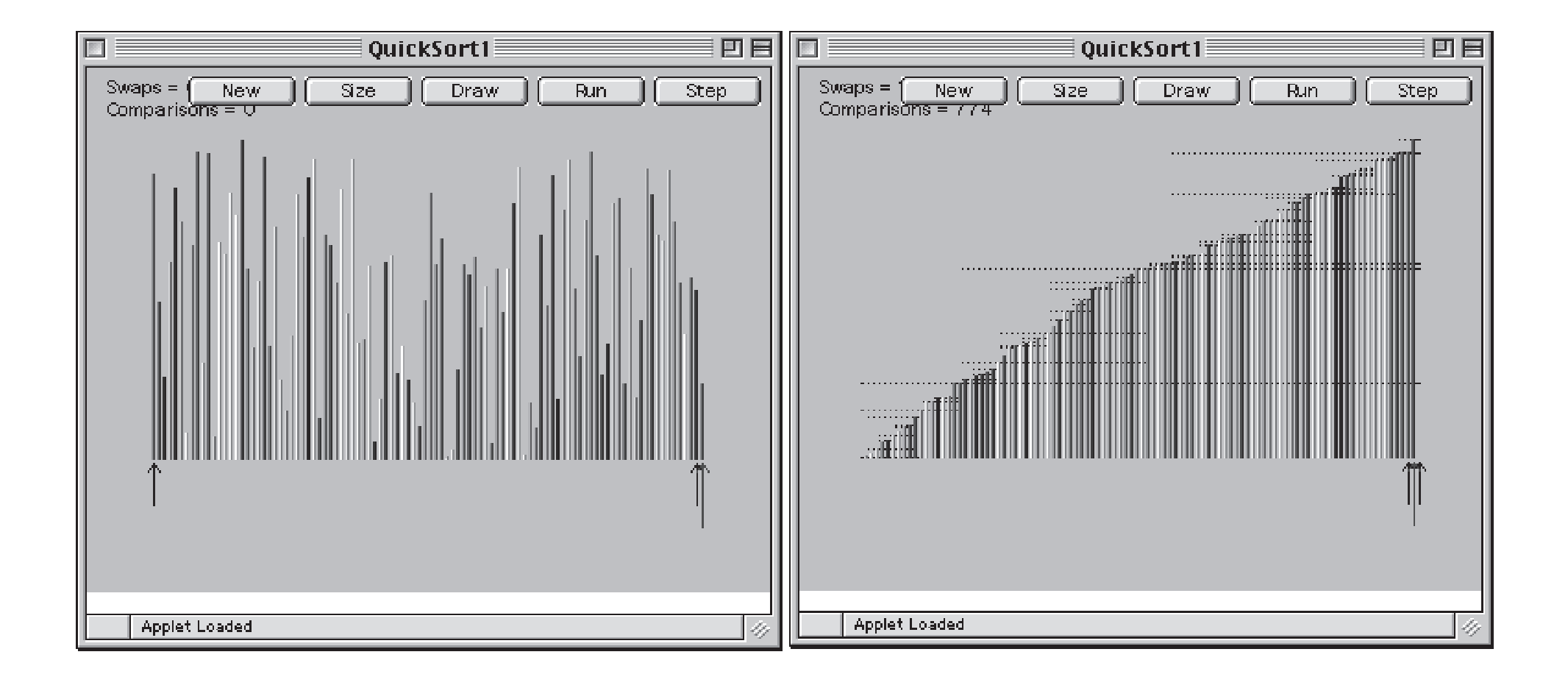

## *Informelle Analyse der Komplexität von Quicksort*

- ❖ Um die Komplexität von Quicksort zu berechnen, bestimmen wir die Anzahl der Elementvergleiche V(n) für eine n-elementige Reihung.
- ❖ Quicksort benutzt den Partitions-Algorithmus mit **Komplexität O(n),** um 2 Teilreihungen zu erzeugen. Jede Teilreihung wird dann durcheinen rekursiven Aufruf von Quicksort bearbeitet.
- ❖ Analyse für **günstigsten Fall:**
	- Nehmen wir an, dass jeder Aufruf des Partitions-Algorithmus die Nehmen wir an, dass jeder Aufruf des Partitions-Algorithmus die Reihung immer in 2 gleichgroße Teilreihungen partitioniert, unddass wir ein k haben, so dass  $n = 2^k$ .
	- Beispiel: Eine Reihung mit 128 Elementen, d.h. n =  $128 = 2^8$ <br>- Die Längen der Teilreihungen sind dann jeweils 64, 32, 1
		- Die Längen der Teilreihungen sind dann jeweils 64, 32, 16, 8, 4, 2, 1, d.h. nach  $k = 8 = log<sub>2</sub>(n)$  Rekursionsebenen terminiert der Quicksort-Algorithmus.

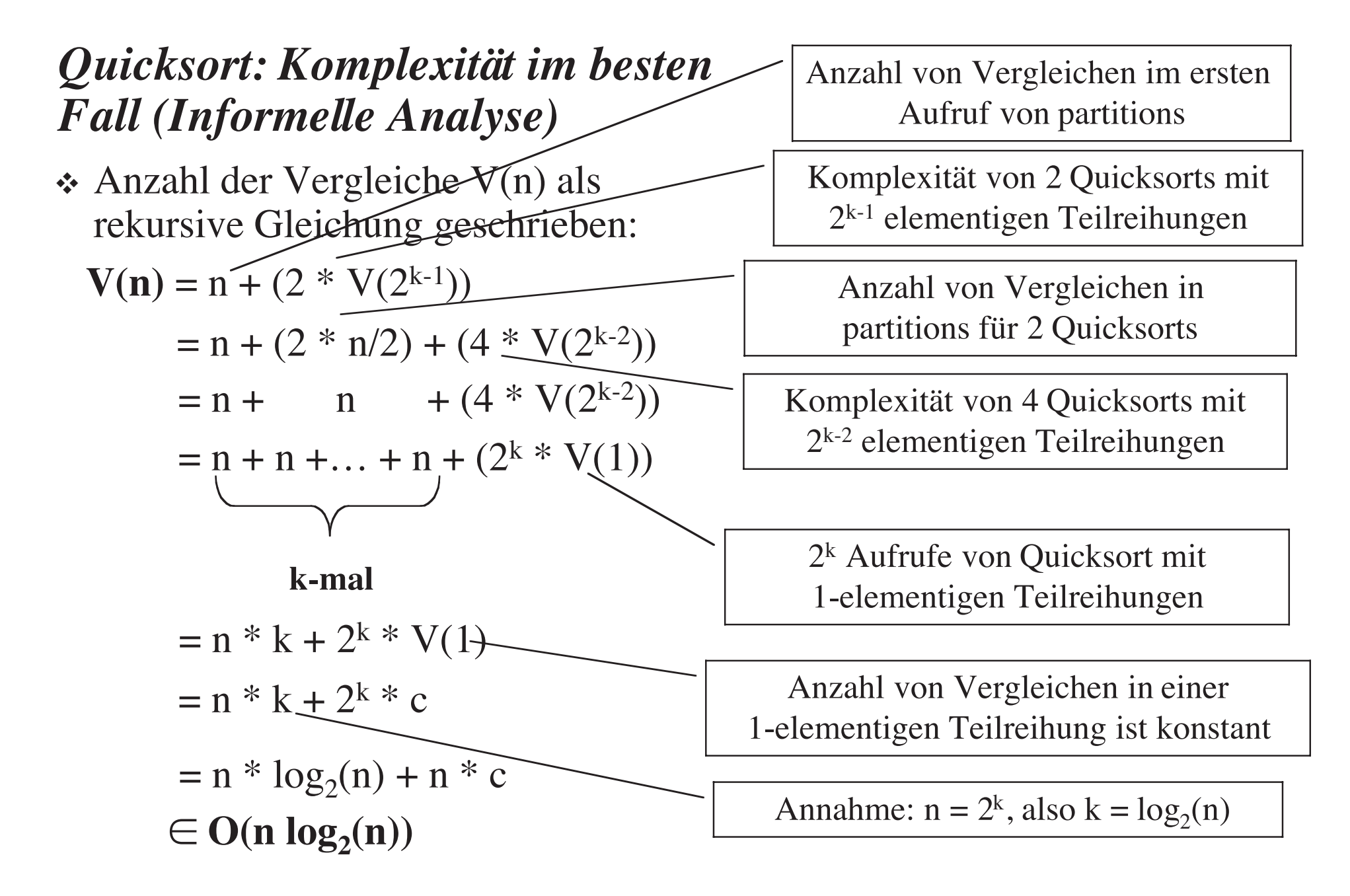

## *Komplexitätsheuristik*

- \* Quicksort ist ein sog. "**Teile-und-Herrsche"-**Algorithmus (*"Divide and Conquer"*).
	- Derartige Algorithmen haben im allgemeinen die Laufzeitkomplexität  $O(n * log_2(n))$ Laufzeitkomplexität  $O(n * log_2(n))$